#### NASA Technical Memorandum 84619 NASA-TM-84619 19830027046

TAWFIVE: A USERS' GIIIDE

N. DUANE MELSON AND CRAIG L. STREETT

FOR REFERENCE

**NOT TO EX TAKEN FLON THE ROON** 

SEPTEMBER 1983

# **LIBRARY COPY**

 $CP 50.883$ 

LANGLEY RESEARCH CENT IR LIBRARY, NASA **HAMPTON, VIRGINIA** 

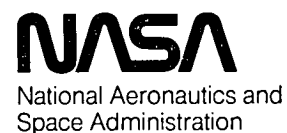

**Langley Research Center** Hampton, Virginia 23665

 $\mathcal{L}_{\mathbf{G}}^{\mathcal{L}}$ 

Q,

 $\sim 10^{-1}$ 

 $\mathcal{L}^{\text{max}}_{\text{max}}$ 

an an an Air Mhàinn an Aonaichte an an Aonaichte ann an Aonaichte ann an Aonaichte

29.

1 RN/NASA-TM-84619

DISPLAY 29/2/1 in a car na cheangla CATEGORY 34 RPT#: NASA-TM-84619 NAS R3M35317\*\* ISSUE 23 PAGE 3796 1. 15: 84619 83/09/00 62 PAGES UNCLASSIFIED DOCUMENT

UTTI: TAWFIVE: A user's guide

- AUTH: A/MELSON, N. D.; B/STREETT, C. L.
- CORP: National Aeronautics and Space Administration. Langley Research Center, AVAIL.NTIS SAP: HC A04/MF A01 Hampton, Va.
- MAJS: /\*COMPUTER TECHNIQUES/\*THREE DIMENSIONAL FLOW/\*TURBULENT BOUNDARY LAYER/\* VISCOUS FLOW
- MINS: / FINITE VOLUME METHOD/ FLOW VELOCITY/ FUSELAGES/ INPUT/OUTPUT ROUTINES/ MATHEMATICAL MODELS/ TRANSONIC SPEED

ABA: Author

The Transonic Analysis of a Wing and Fuselage with Interacted Viscous ABS: Fffects (TAWFIVE) was developed. A finite volume full potential method is used to model冨

the control of the control of the con-

 $\label{eq:2.1} \mathcal{L}(\mathcal{L}(\mathcal{L})) = \mathcal{L}(\mathcal{L}(\mathcal{L})) = \mathcal{L}(\mathcal{L}(\mathcal{L})) = \mathcal{L}(\mathcal{L}(\mathcal{L})) = \mathcal{L}(\mathcal{L}(\mathcal{L}))$ 

 $\mathcal{L}^{\mathcal{L}}$  and  $\mathcal{L}^{\mathcal{L}}$  are the set of the set of the set of  $\mathcal{L}^{\mathcal{L}}$  $\mathcal{L}(\mathcal{L}(\mathcal{$ 

 $\mathcal{L}(\mathcal{L}(\mathcal{L}))$  and  $\mathcal{L}(\mathcal{L}(\mathcal{L}))$  and  $\mathcal{L}(\mathcal{L}(\mathcal{L}))$  . The contribution of the contribution of  $\mathcal{L}(\mathcal{L})$ 

## TABLE OF CONTENTS

# PAGE NO.

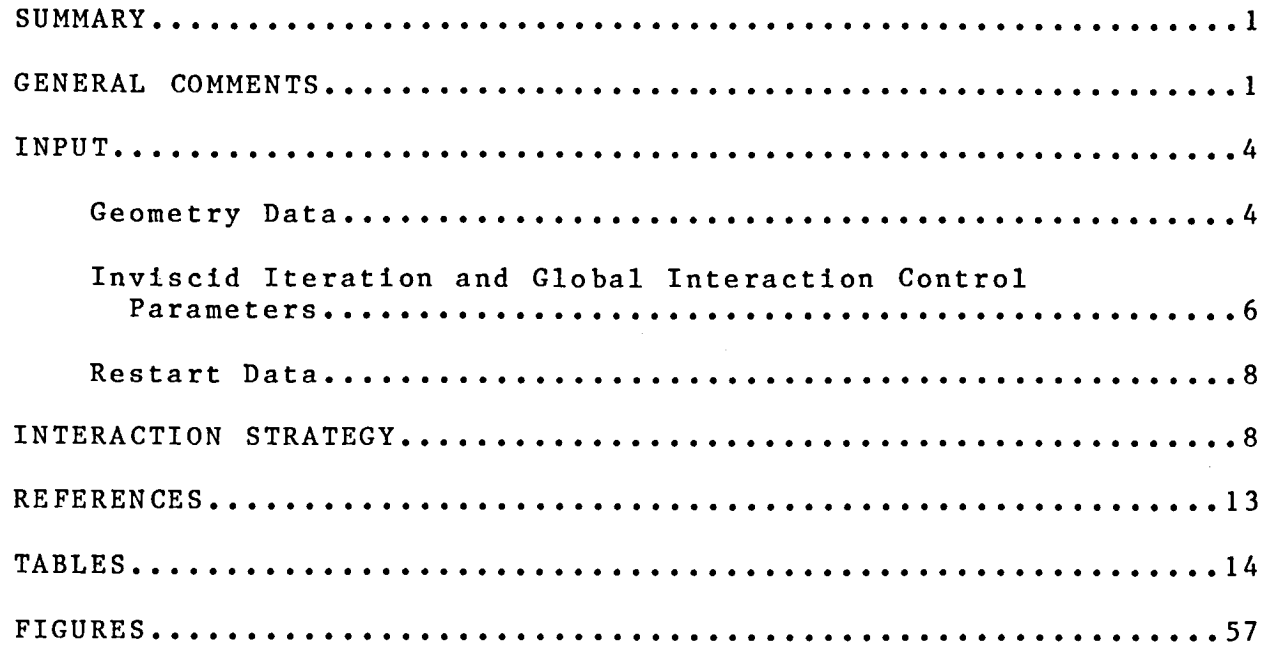

 $\bar{r}$ 

 $\frac{1}{3}$ 

 $\mathbf{i}$ 

NR3-35317<sup>#</sup>

 $\label{eq:2.1} \mathcal{L}(\mathcal{L}^{\text{max}}_{\mathcal{L}}(\mathcal{L}^{\text{max}}_{\mathcal{L}}(\mathcal{L}^{\text{max}}_{\mathcal{L}}(\mathcal{L}^{\text{max}}_{\mathcal{L}^{\text{max}}_{\mathcal{L}}(\mathcal{L}^{\text{max}}_{\mathcal{L}^{\text{max}}_{\mathcal{L}^{\text{max}}_{\mathcal{L}^{\text{max}}_{\mathcal{L}^{\text{max}}_{\mathcal{L}^{\text{max}}_{\mathcal{L}^{\text{max}}_{\mathcal{L}^{\text{max}}_{\mathcal{L}^{\text{max}}$  $\label{eq:2.1} \mathcal{L}(\mathcal{L}) = \mathcal{L}(\mathcal{L}) \mathcal{L}(\mathcal{L}) = \mathcal{L}(\mathcal{L}) \mathcal{L}(\mathcal{L})$ H.

### SUMMARY

A program for the Transonic Analysis of a Wing and Fuselage with Interacted Viscous Effects (TAWFIVE) has been developed. A very brief discussion of the engineering aspects of the program is provided for completeness. A general discussion of the input data and strategies for running the program are given. Tables and figures giving detailed definitions of the input data are included to aid in the preparation of data sets once the user is familiar with the program.

### GENERAL COMMENTS

In recent years, research has produced significant improvements in the mathematical modeling of transonic flow fields over increasingly complex configurations. The first calculations of transonic flow about simple airfoils were performed in the early seventies using a nonconservatlve potential formulation. In the last half of the decade, computational abilities progressed up to the point where wing and wing-body configurations could be calculated using inviscid, conservative, full-potentlal formulations. Some of the calculations for wing-alone configurations also included two-dimensional strip boundary-layer corrections. The present work adds to the progression of increasing computational capabilities by providing the ability to

model a wide class of transport-type wing and fuselage configurations using a conservative, finite-volume, potential flow model interacted with a three-dlmenslonal boundary-layer method.

The program described in this report is called TAWFIVE, an acronym for Transonic Analysis of a Wing and Fuselage with Interacted Viscous Effects. It was developed on the CDC CYBER 203 at the NASA Langley Research Center. Details of the math modeling used in the program and output of sample cases are available as references 1-3. Important points from those papers are summarized in the following paragraphs.

The input to TAWFIVE is limited to geometric definition of the configuration, free-stream flow quantities, and iteration control parameters. The geometric input consists of the definition of a series of airfoil sections to define the wing and a series of fuselage cross sections to define the fuselage. The wing may have an arbitrary airfoil shape which may change with span location. Due to grid limitations in the invlscid outer flow **c**alculations, the wing **c**annot have large amounts of taper or sweep. High-aspect-ratio wings are modeled more accurately than low-aspect-ratio wings. The fuselage may have an arbitrary shape. With the proper choice of input options, a simple circular cross section may be used for the fuselage or an arbitrary cross-section shape may be defined by reading coordinate pairs. The fuselage may be closed at both ends, a circular sting may extend to either upstream or downstream infinity, or both. The program finds the wing-fuselage intersection by linear extrapolation of the wing surface to the fuselage surface.

 $\overline{c}$ 

The outer inviscid flow is modeled by a conservative, finite-volume, full-potential method based on the Caughey-Jameson program FLO 30 (ref. 4). The computations are performed on a body-fltted, sheared, parabolic coordinate system.

To account for viscous effects, the TAWFIVE code uses first-order, weak, self-consistent interactions, in the sense of Melnik (ref. 5). All important flrst-order effects are included - displacement on the wing surface and in the wake and curvature/pressure Jump in the wake. The reader is directed to references I-3 for more detail.

The fully three-dlmenslonal boundary layer on the wing is computed using a compressible integral method, capable of computing either turbulent or laminar boundary layers, with a fixed transition point. The turbulent method is based on the work of Smith (ref. 6) with extensions (ref. I), and the laminar technique was developed by Stock (ref. 7). Small regions of separation are also modeled.

The wake is computed in streamwise strips using a 'two-dimensional entrainment integral technique (ref. 8). Starting conditions for the wake calculation are derived from the computed boundary-layer parameters at the wing trailing edge, consistent with flrst-order weak interaction theory. For transport-type configurations for which the TAWFIVE code is well suited, it has been found that the two-dlmenslonal strip wake is an adequate model.

TAWFIVE computing costs can be very high and so several characteristics of the program have been included to help reduce these costs. First, the amount of output printed is controlled by input parameters. The "short" printout option should be used for most production runs and the "long" option should be used only as a debugging aid when severe problems occur. A restart ability is also

available to continue calculations which are considered insufficiently converged. Both the inviscid and viscous solutions are saved as part of the restart option.

#### INPUT

A general description of the input necessary to run the TAWFIVE program is given in this section. Detailed descriptions of each of the input variables are given in tables at the end of the report. Once the user is familiar with the program, the tables should provide sufficient information to prepare input for the program. For firsttime users, sample input files are also included as tables at the end of the report.

The input for TAWFIVE is divided into three areas: (I) Geometric data, (2) inviscld iteration and global interaction control parameters, and (3) restart data. Each of these three areas are read from different tape units. (See Table 1.)

### Geometry Data

The geometric data are read from Unit 7 and include the definition of the wing and fuselage. The wing should have a high aspect ratio and limited taper ratio and sweep angle. The wing tip is not modeled accurately enough to allow the analysis of very low-aspect-ratio wings and grid problems are encountered for high taper ratio or sweep angle. Since problems with aspect ratio, taper ratio, and sweep angle may be cumulative, it is impossible to give specific limits on each.

The wing is defined by the input of successive airfoil section shapes, ordered from the wing root to the tip. A minimum of two airfoil sections is required to define the wing. Up to twenty-one

sections may be read to define complex wing geometries. All input airfoil sections must have the same number of defining coordinate pairs and the points must be at the same percent chord locations for all of the sections.

The location of the first wing section at the root of the wing is very critical. The root section must be defined as close as possible to the wing-fuselage intersection. However, it must be defined outside of the fuselage, since linear extrapolation along the wing surface is used to determine the wlng-fuselage intersection.

The wing airfoil-sectlon data are used to generate a well-defined "hard" surface used internally in the program to apply the boundary-layer displacement thickness corrections. This internal hard surface is created using linear lofting between the input airfoil sections. The number of sections added between each of the defining sections is an input. The internal hard surface strategy is used to reduce the amount of data necessary to define the wing surface while retaining a sufficient number of points for application of the boundary-layer correction.

The fuselage is defined by the input of successive cross-section definitions ordered from the nose of the fuselage to the tail. A maximum of twenty-flve cross sections may be read to define an arbitrarily-shaped fuselage. An optional circular fuselage is available which requires significantly less input. With either the arbitrary or the circular fuselage, circular cylinders extending to upstream infinity or downstream infinity, or both, may be used.

The relative placement of the wing and fuselage is described through the combination of the fuselage cross-sectlon definitions and the location of the wing alrfoil-sectlon leadlng-edge points. It is

important to note that the fuselage station locations, their defining c**oo**rdinates, and the wing alrfoil-sectlon locations, their leadingedge-polnt locations and their chord lengths, must all be in the same units. The wing airfoil-sectlon coordinates may be in whatever units are convenient, since they are scaled by the input section chord length.

Detailed definitions of the geometry input variables are given in Table 2 and a sample data set is given in Table 3. In general, each of the data card images are preceded by a descriptive card which simply lists the variable names. These descriptive cards are either read with a character format and stored in a dummy array or the card is just skipped. Either way, whatever appears on the descriptive cards is not used by the program. The cards are in the data set to aid in the interactive preparation of the input file. This same descrlptlve-card-followed-by-a-data-card format is also used for the invlscld iteration and global interaction control input. All geometry and iteration and interaction control inputs on these two files are real numbers; no integer formats are used.

Invlscid Iteration and Global Interaction Control Parameters

The Invlscld iteration control and the invlscld boundary-layer interaction control parameters are read from Unit 5. (See Table i.) These inputs contain a block of information which is repeated for each global iteration. Within each block are three sections.

The first section is read by seven read orders in the inviscid part of the code. (A read order is a read statement in the program or an order to read.) The first read order is for the title of the global iteration. The second and third are for invlscld grid and printer output, invlscld initial condition, and boundary-layer

**c**or**r**e**c**tion param**e**ters. The f**o**urth and fifth read orders define invls**c**ld iteration **c**ontrol parameters and the sixth and seventh give free-stream flow parameters.

The second section within ea**c**h blo**c**k contains input information read by the boundary-layer and wake-treatment part of the program. This se**c**tion **c**ontains five read orders. The first read order reads a two-card title. The se**c**ond and third read orders **c**ontain the data for the boundary-layer cal**c**ulation and the last two read orders contain the lag-entralnment flag and boundary-layer prlnt-**c**ontrol parameter.

The third section within each block of input data contains variables which control the interpolation of the boundary-layer information from the boundary-layer grid points to the wing hard-surface coordinate points. There are only two read orders in this section.

The blocks of data containing the inviscid-data section, the boundary-layer-wake-data section, and the interpolatlon-data section are repeated for each of the global iterations. The "BLCP" parameter in the invlscld section is varied in the initial global iterations to control what boundary-layer and wake corrections are made before each invlscld calculation. Blocks of input data are repeated and global iterations are continued until terminated by the input of a value of zero for the variable FNX.

Details of the invlscld iteration and global interaction control input variables are given in Table 4. A sample data set is given in Table 5. Since the invlscld portion of the calculation is performed by code which was based on FLO 30, the input is similar to that described in reference 9. Therefore, much of Table 4 repeats the Input Description section of reference 9.

#### Restart Data

The restart data are read from Unit 4 and are in unformatted binary form. The restart file is generated by the program and is written on Unit 3. The file contains the three-dimensional array of potential values from the inviscid calculation as well as the one-dlmenslonal array containing the values of the jump in the potential across the vortex sheet along the trailing edge of the wing. From the boundarylayer and wake calculations, the restart file also contains the two-dlmenslonal array of displacement thickness on the wing and in the wake. Also in the restart file is the two-dlmenslonal array containing the wake momentum.

The restart information is written by subroutine SAVE which is called in two places by the main program, INTRACT. The file is rewound before the data are written in each call to SAVE. The first call to SAVE is after the inviscld calculation. The second call to SAVE is after the boundary-layer and wake calculations. The two calls to SAVE make possible a restart of the calculation from the previous step if a problem develops in either the inviscld or viscous calculation.

The restart file is also used when a case is stopped before it is fully converged. Global iterations may be continued using the information on the restart file. The restart option is invoked when "FCONT" is set equal to three (3.0).

### IN**T**E**RA**CTION S**T**RA**T**EGY

**T**here are two important constraints which must **b**e considered when making calculations with TAWFIVE. The first and most important is the requirement that the iterations be stable and converge to the correct

answer° **T**he se**c**ond **con**st**ra**int is that th**e** con**v**e**rged** so**l**ut**i**on be **r**e**a**ch**ed** w**i**th the m**i**n**i**m**u**m **am**o**un**t of wo**rk. T**his sectio**n** of the **r**e**p**o**r**t is an attem**p**t to o**u**t**l**ine so**me** str**a**te**gi**es w**h**i**c**h w**i**ll hel**p** assu**r**e that the a**f**orement**i**one**d c**r**i**teria are satlslfled.

TAWFIVE runs m**u**st be**g**in with the cal**cu**lation of the invlscld flow abo**u**t the wlng-fuselage configuration (BLCP=O.O**)**. To develop the flow qui**c**kly, **g**rid refinement should be used. The in**i**tial **c**alculation on the fine grid should not be allowed to **c**onverge very far, since this would slow down the overall convergence of the run. There are two reasons for this slowdown. First, add**i**tional flne-grld iterations would not lea**d** t**o** better results in the following boundary-layer **c**al**c**ulations sin**c**e the invls**c**ld solution contains no vis**c**ous **c**orrections and is therefore limited in accuracy even if numerically **c**onverged. Second, the lift could possibly develop too quickly and overshoot the value of lift at convergence. (The boundary layer reduces and redistributes l**l**ft.) Experien**c**e has shown that faster overall convergence is obtained if llft monotonically increases throughout the run.

After the initial invls**c**ld cal**c**ulation, the first boundary-layer calculation is performed. Displacement thickness corrections should be made to the wing and wake based on this **c**alculation. The boundary-layer transition point for the upper and lower surfaces should be set to zero, forcing the boundary layer to be purely tur**b**ulent. **T**he dis**p**lacement t**h**i**c**kness corrections should be underrelaxed using a value of RELI of approximately -0.9. (RELI is defined negative for the first boundary-layer **c**alculation to serve as a trigger to indicate that there are no previous values of displacement thickness available for underrelaxatlon. The calculated

values of displacement thickness are multiplied by the magnitude of RELI in the first global iteration.)

The second inviscid calculation is then performed on a configuration where the wing and wake have been modified by the displacement thickness generated by the first boundary-layer calculation (BLCP =  $2.0$ ). Wake curvature effects are not included. Since the displacement thickness can significantly change the shape of the wing, it is best to start the second inviscid calculation with the potential field reinitialized to zero (FCONT = 1.0). Since the potential field is reinitialized, grid refinement should be used to help speed up the redevelopment of the flow field.

The second boundary-layer calculation is then performed. From this calculation, displacement thickness corrections should be used on the wing and wake. Wake-curvature effects and lag-entralnment effects should also be included (FFLAG = 1.0). A low value of RELI should be used at this point (RELI  $\approx$  0.6).

The third invlscld calculation is then performed. To include all the viscous effects from the second boundary-layer calculation, BLCP should be set equal to 3.0. Since the viscous corrections applied for the third inviscid calculation should be about the same as the corrections applied for the second inviscid calculation, the inviscid flow field will not be very different. Hence, the third Inviscld calculation should start with the values of the potential left from the end of the second inviscid calculation.

The third boundary-layer calculation is then performed. RELI should be equal to approximately 0.8. Full viscous treatment should be used from the third boundary-layer calculation forward in the TAWFIVE run.

I0

The fourth and ensuing calculations of the invlscid flow field and boundary layer use the same input parameters. All Invlscld calculations are performed on the fine grid and each inviscld calculation starts with the solution from the previous calculation. A nominal forty iterations should be performed in each invlscld calculation. Full boundary-layer treatment (BLCP = 3.0) and lagentrainment effects (FFLAG =  $1.0$ ) should be included and their changes underrelaxed (RELI = 0.8). Realistic transition points for the upper and lower surface boundary layers should be used. The blocks of invlscld and viscous calculations should continue until convergence is obtained.

There are several criteria to consider when deciding if a run is properly converged. A rough measure of the convergence is the configuration llft coefficient. This may be used if the user is only interested in the overall lift. A better measure of convergence is the lift distribution in the inviscid calculation. As with the total lift, changes in the lift distribution should be observed over several global iterations to determine convergence. The number of sonic points in the Invlscld flow field should also be used as a measure of convergence for calculations of transonic flow. If a run is determined to be insufficiently converged, the restart option should be used to continue the calculation.

The aforementioned running strategies are not hard and fast rules. For difficult cases, it may be necessary to reduce some of the relaxation parameters (PIO, P20, P30, RELI). For very difficult cases, it may help to bring in the viscous corrections more slowly rather than having them all in place by the third global iteration. Constant-value extrapolation of the displacement thickness through

II

**regions** of separation (FISEPI(1) =  $0.0$ ) and FISEPI(2) =  $0.0$ ) for the first few boundary-layer calculations may be helpful. This i**s es**p**e**cia**l**ly true in the **c**o**v**e r**e**gion of a wing with a supercritical airfoi**l s**e**c**tion. Purely turbulent boundary-layer **c**al**c**ulations  $AK(1) = AK(2) = 0.0)$  for the first few boundary-layer cal**c**ulation**s** will not only speed convergen**c**e, but may a**c**tually help convergen**c**e of solutions for dif**f**i**c**ult **c**ases.

#### R**E**F**E**RENCES

- I. Streett, Cr**a**ig L.: Vis**c**ou**s-**lnvis**c**id Intera**c**tion Method In**c**luding Effects for Three-Dimensional Wing-Body Configurations. NASA TP 1910, Sept. 1981.
- **2**. Streett, Craig L.: Vis**c**ous-lnvis**c**id Intera**c**tion for Transonic Wing-Body Configurations In**c**luding Wake Effe**c**ts. AIAA Paper No. 81-1266. Paper presented at AIAA 14th Fluid and Plasma Dynami**c**s Conferen**c**e, Palo Alto, Calif., June 22-24, 1981.
- 3. Streett, C. L.: Vis**c**ous-lnvis**c**ld Intera**c**tion for Transoni**c** Wing-Body Configurations In**c**luding Wake Effe**c**ts. AIAA J., vol. 20, no. 7, July 1982, pp. 915-923.
- 4. Caughey, C. A.; and Jameson, A.: Re**c**ent Progress in Finite for Wing-Fuselage Combinations. Paper No. 79-1513, July 1979.
- 5. Melnik, R. E.; Chow, R.; and Mead, H. R.: Theory of Viscous<br>Transonic Flow Over Airfoils at High Reynolds Numbers. AIAA Transonic Flow Over Airfoils at High Reynolds Numbers. Paper No. 77-680, 1977.
- 6. Smith, P. D.: An Integral Predi**c**tion Method for Three-Dimenslonal Compressible Turbulent Boundary Layers. Royal Aeronauti**c**al Establishment R&M 3739, 1974.
- 7. Stock, H. W.: Integral Method for the Calculation of Three-Dimensional, Laminar and Turbulent Boundary Layers. NASA TM 75320, 1978.
- 8. Green, J. E.; Weeks, D. J.; and Brooman, J. W. F. : Predi**c**tion of Turbulent Boundary Layers and Wakes in Compressible Flow by a Lag-Entrainment Method. Aeronauti**c**al Resear**c**h Coun**c**il R&M 3791, 1977.
- 9. Jameson, A.; Caughey, D. A.; Newman, P. A.; and Davis, R. M.: A Brief Des**c**ription of the Jameson-Caughey NYU Transoni**c** Swept-Wing Computer Program - FLO 22. NASA TMX-73996, December 1976.

#### TABLE 1.- I/0 UNITS

Unit Description

# 3 UNFORMATTED OUTPUT - This file contains restart information. It is written by subroutine SAVE which is called by the main program, INTRACT. 4 UNFORMATTED INPUT - This file contains restart information. It is read by subroutine RESTRT which is called by subroutine FLo 30. 5 FORMATTED INPUT - This file contains iteration and interaction control input variables. See Table 4 for a detailed description of the input on this unit. This information is read from subroutine FLO 30 which is called by the maln program INTRACT. 6 FORMATTED OUTPUT - This file contains the output from the program. Included are grid information; inviscid iteration histories; and wing-sectlon aerodynamic, configuration aerodynamic, wingboundary-layer, and wake-calculatlon data. 7 FORMATTED INPUT - This file contains the geometry definition input, including both body-sectlon and

wlng-section definitions. These data are read in subroutine GEOM which is called by subroutine FLO 30 which is called from the main program INTRACT. See Table 2 for a detailed description of the input on this unit.

9 FORMATTED OUTPUT - This file contains plotting data for use by the postprocessor plotting package. It includes data for section  $C_p$  vs chord plots and C<sub>p</sub> contour plots.

 $\frac{1}{\epsilon}$ 

## TABLE 2.- GEOMETRY INPUT DESCRIPTION (UNIT 7)

Read Orders 1-13 are used to specify the wing geometry and Read Orders 14-19 are used to define the fuselage. The wing can be defined with up to 21 span stations. A set of airfoil coordinates must be read in at the first (root) section. It need not be read in at other stations, if one is changing only combinations of the following three airfoil section parameters: chord, thickness ratio, or angle of attack (twist). The wing shapes at computational span locati between the input span locations are obtained by linear interpolations in the spanwlse direction in physical space.

Read Orders I-3 are read only once.

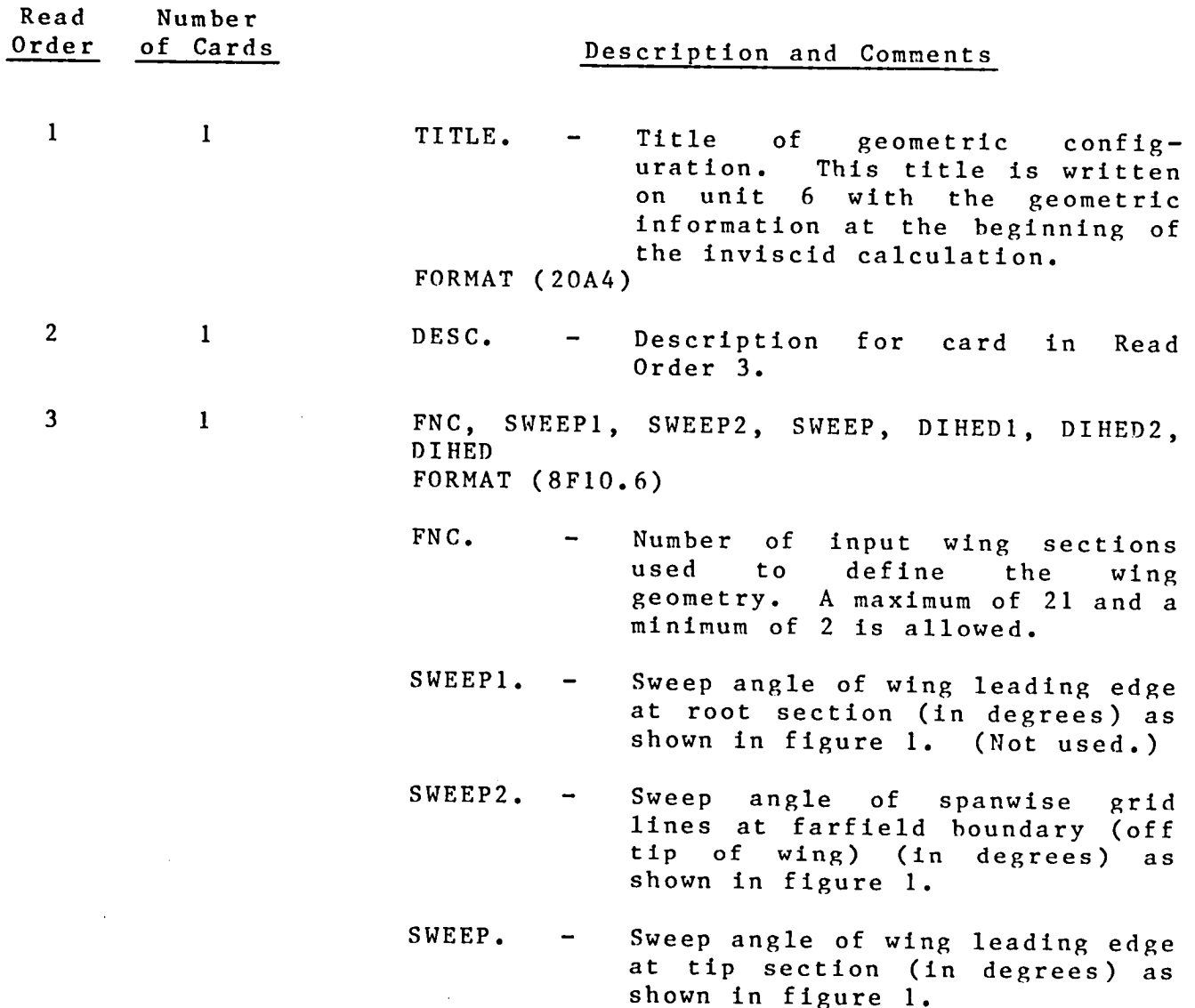

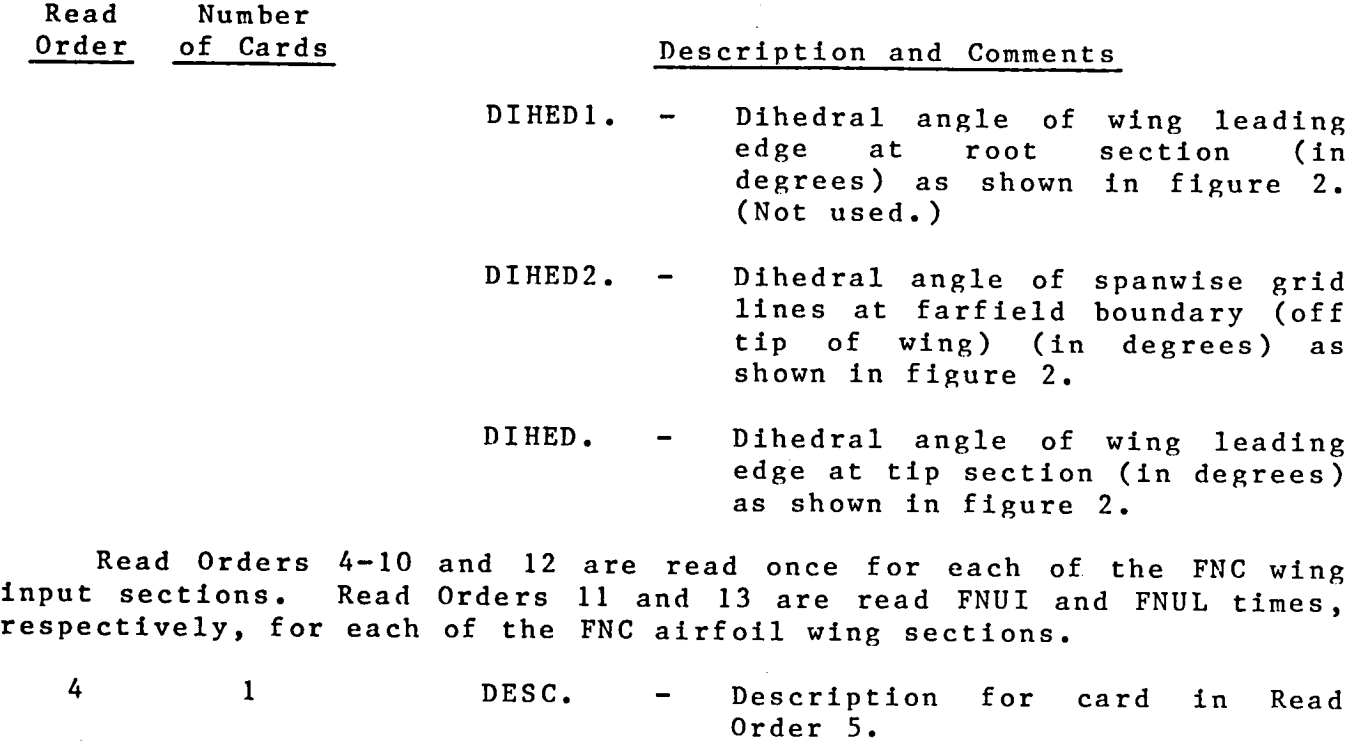

5 1 ZIN, XLIN, YLIN, CHIN, TH, ALIN, FSEC, FINT FORMAT (8FI0.6)

- ZIN. Spanwise coordinate of the wing section being specified. It is in the same units as CHIN, the input chord length for each section. The wing sections must be input starting with the wing<br>root and continuing to the root and continuing<br>tip-section definition definition. The root section should be just outside of the wing fuselage intersection. See figure 3.
- XLIN. X coordinate of section leading ed**g**e in physical space (controls sweep). See figure 3.
- YLIN. Y coordinate of section leading edge in physical space (controls dihedral). See figure 3.
- CHIN. Section chord length. The chord of the airfoil coordinates to be read in (or already read in at a prior section if FSEC = 0) will be scaled to this value.

 $\mathcal{V}^{\mathcal{V}}$ 

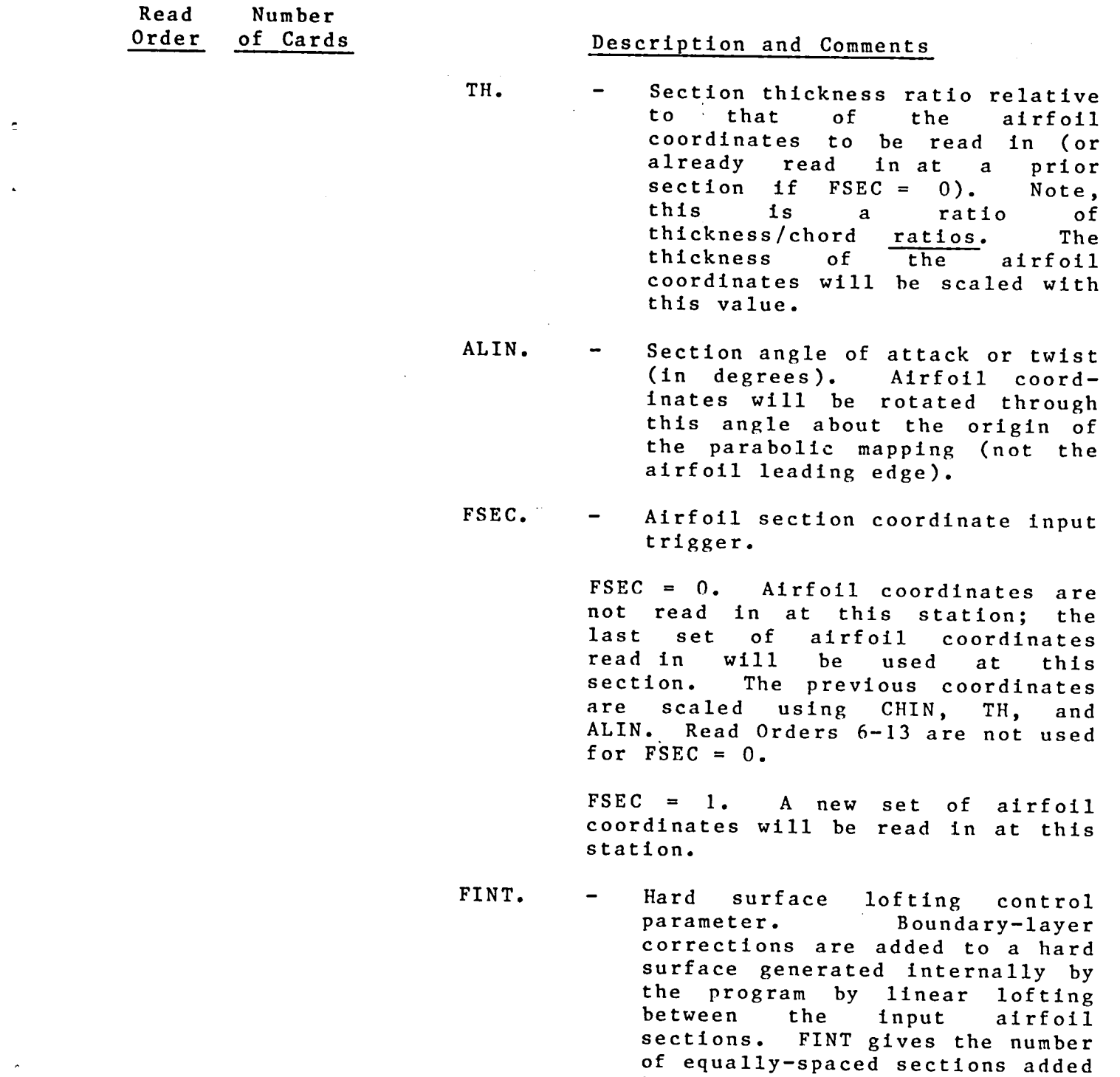

 $21.$ 

 $\sim$ 

17

between this input section and the next. FINT  $\geq 0$ . (FNC plus the number of sections added using FIN**T** must be less than

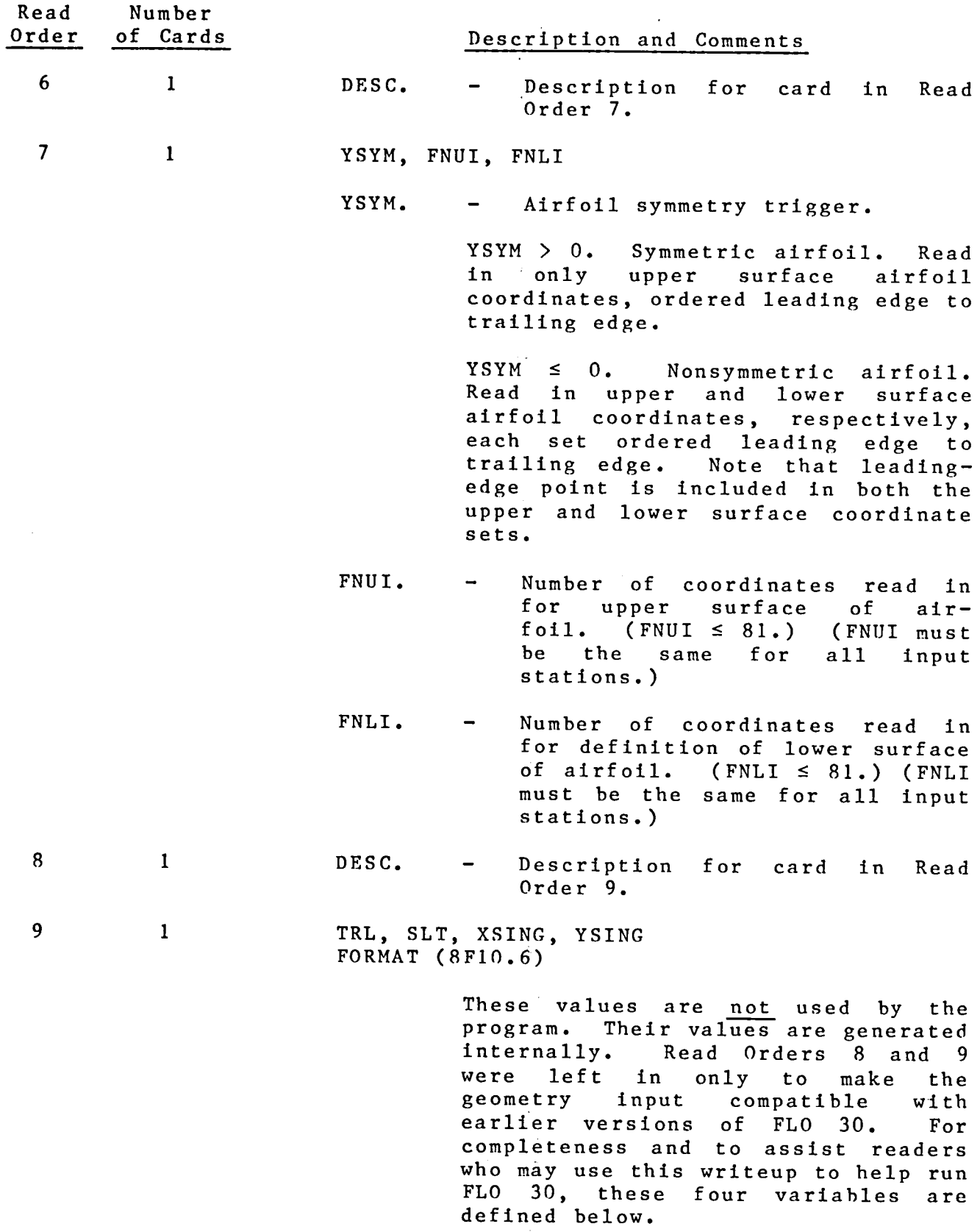

 $\frac{1}{2}$ 

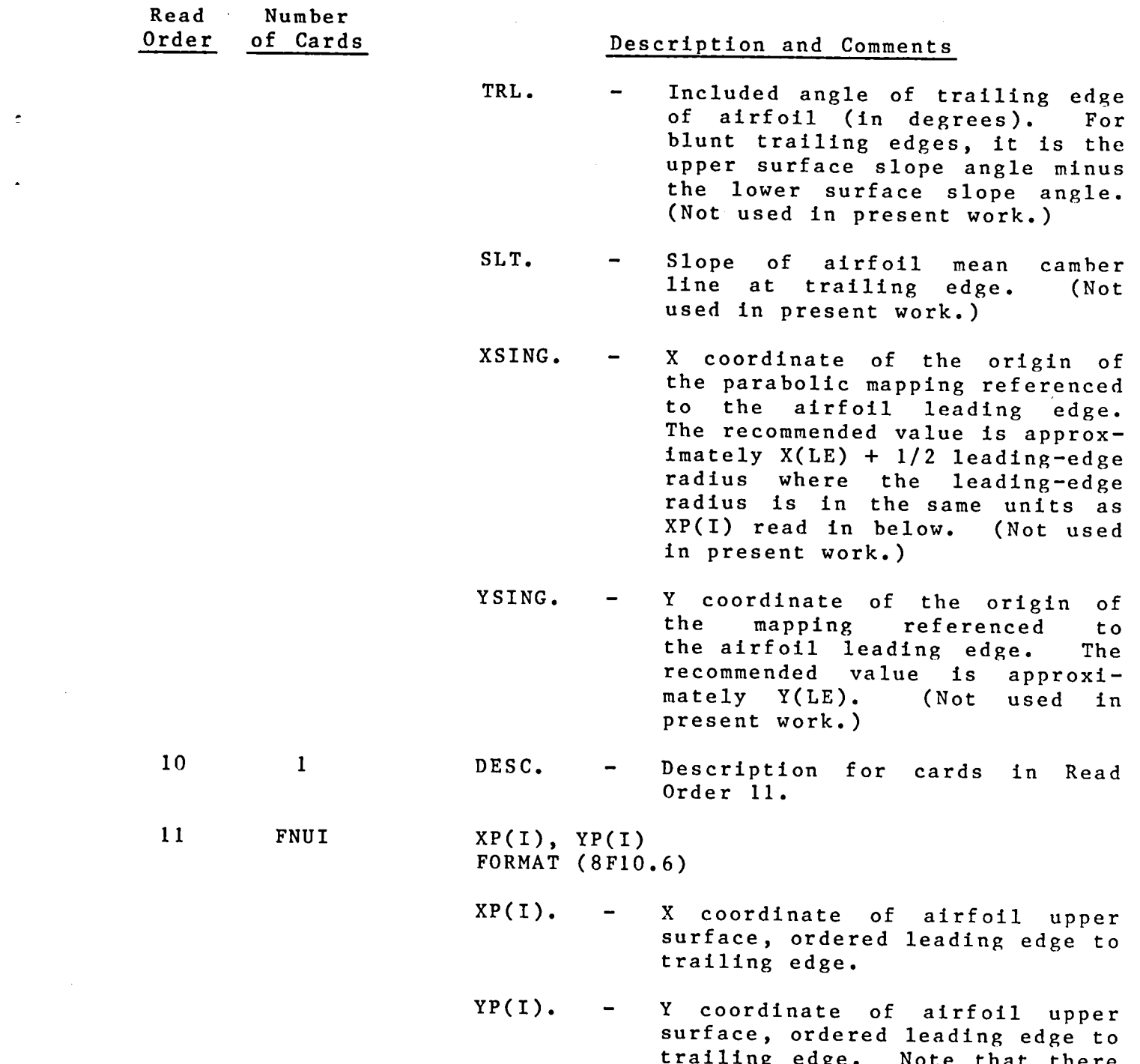

If the airfoil section is not symmetric  $(YSYM \ge 0)$ , the airfoil lower surface coordinates must be read here. For symmetric airfoil (YSYM > 0), skip the two Read Orders 12 and 13.

per card.

is only one pair of coordinate

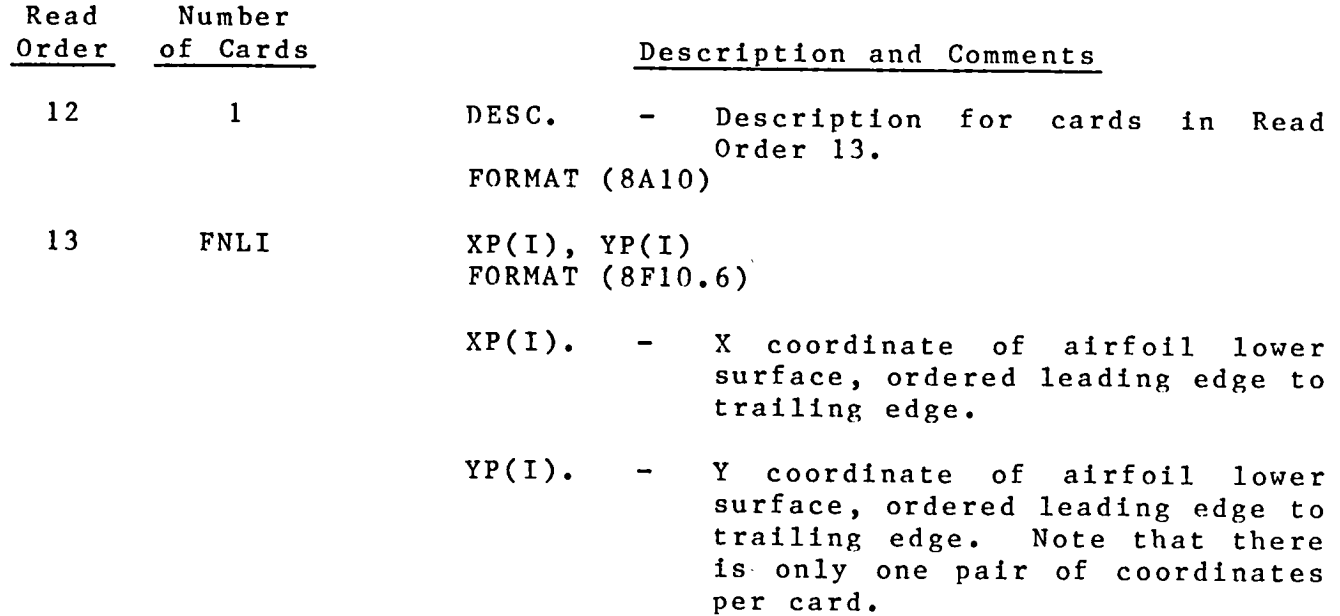

Read Orders 4-13 complete the input for one span station. As indicated above Read Order 4, at least Read Orders 4 and 5 must be repeated for the remaining FNC-1 sections where FNC  $\geq 2$ .

Read Orders 14-19 are used to define the fuselage.

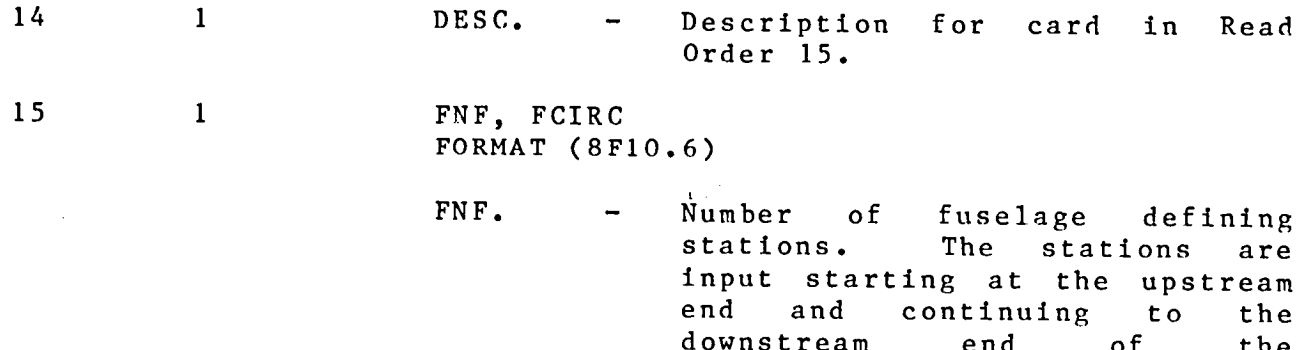

FCIRC. - Circular fuselage trigger.

Ť.

 $FCIRC = 0$ . Arbitrary fuselage shape is read in Read Orders 16-19.

25 stations may be input.

fuselage. A maximum of

FCIRC  $\neq$  0. Circular fuselage is used. The diameter is specified by inputing the points of intersection between the fuselage section and the Z = 0 symmetry plane.

 $\overline{a}$ 

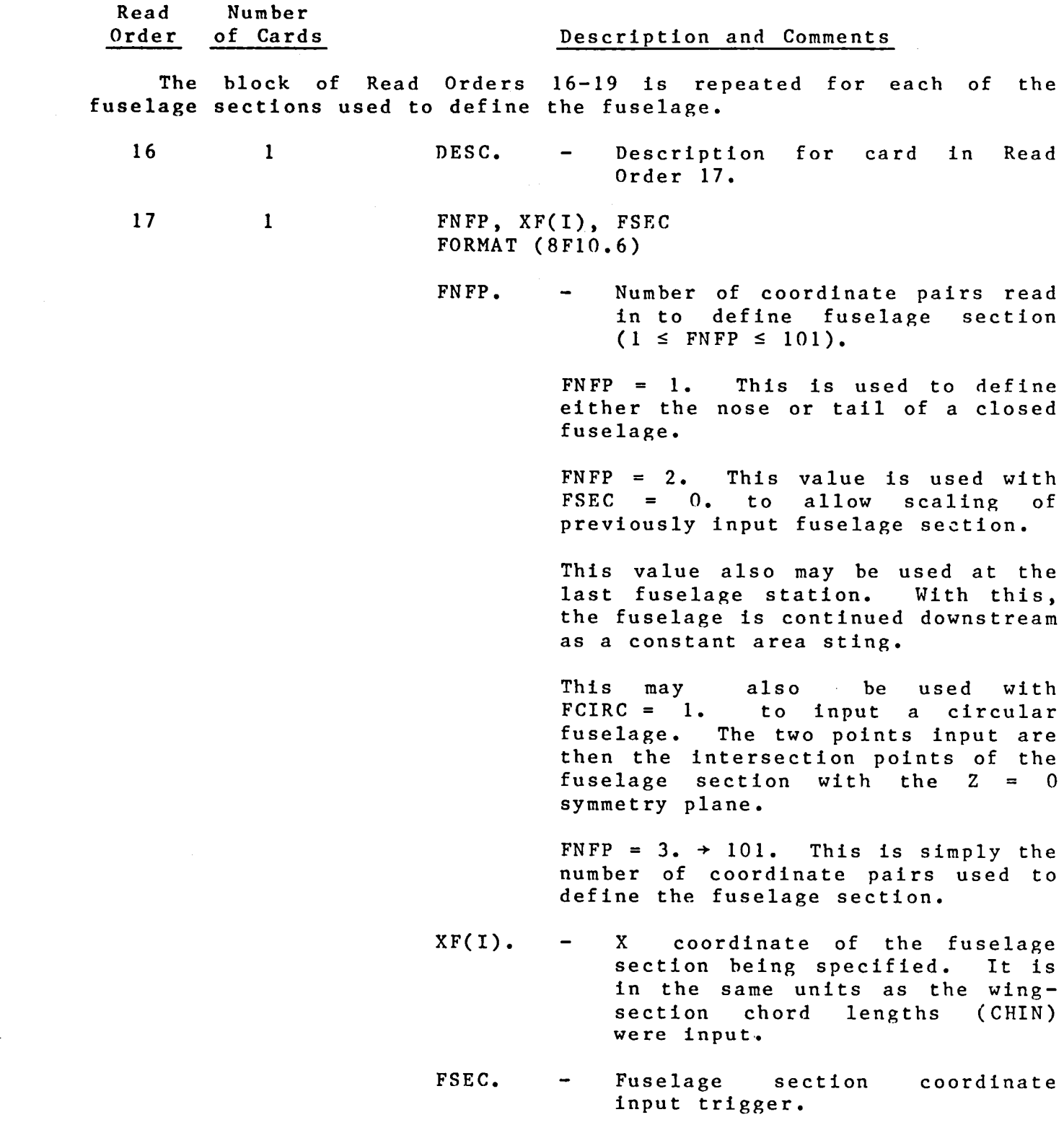

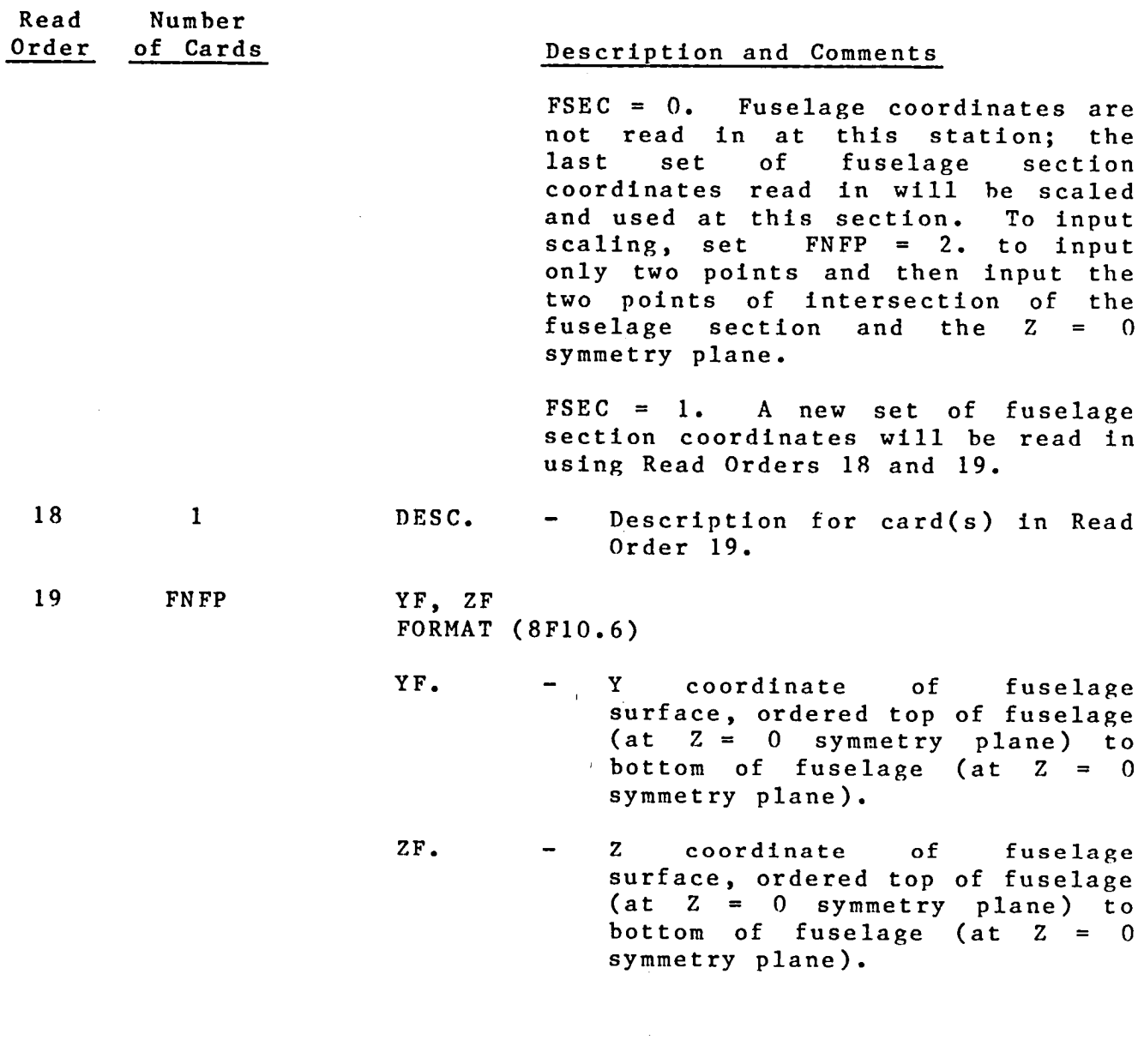

 $\mathcal{A}^{\mathcal{C}}$ 

 $\varphi^{\star}$ 

 $\mathbf{i}$ 

 $\sim 10$ 

22

 $\sim 10^7$ 

 $\sim$ 

# **T**ABLE 3.- SAMPLE GEOMETRY INPUT FILE (UNIT 7)

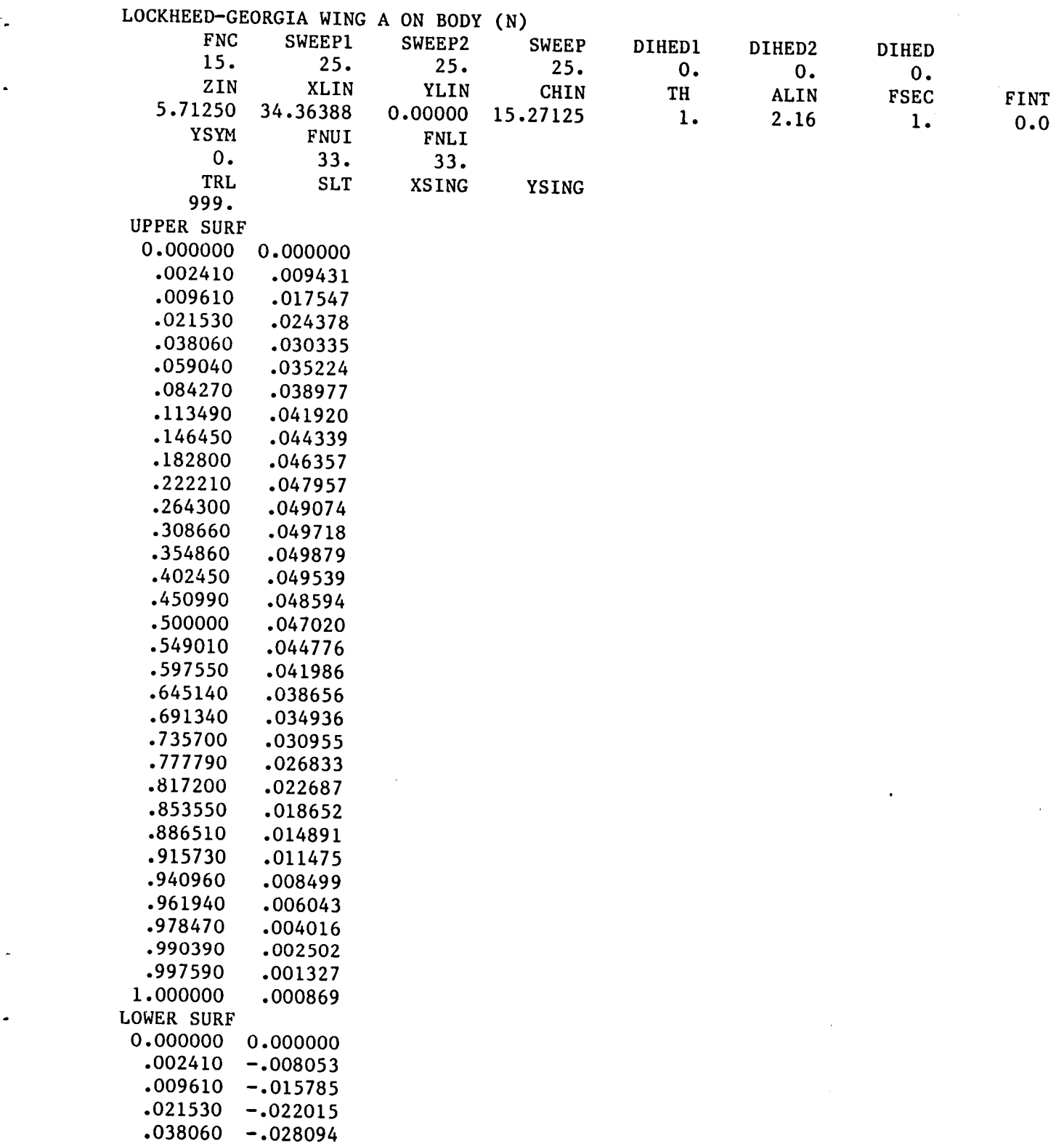

 $\bar{\mathbf{z}}$ 

 $\overline{a}$ 

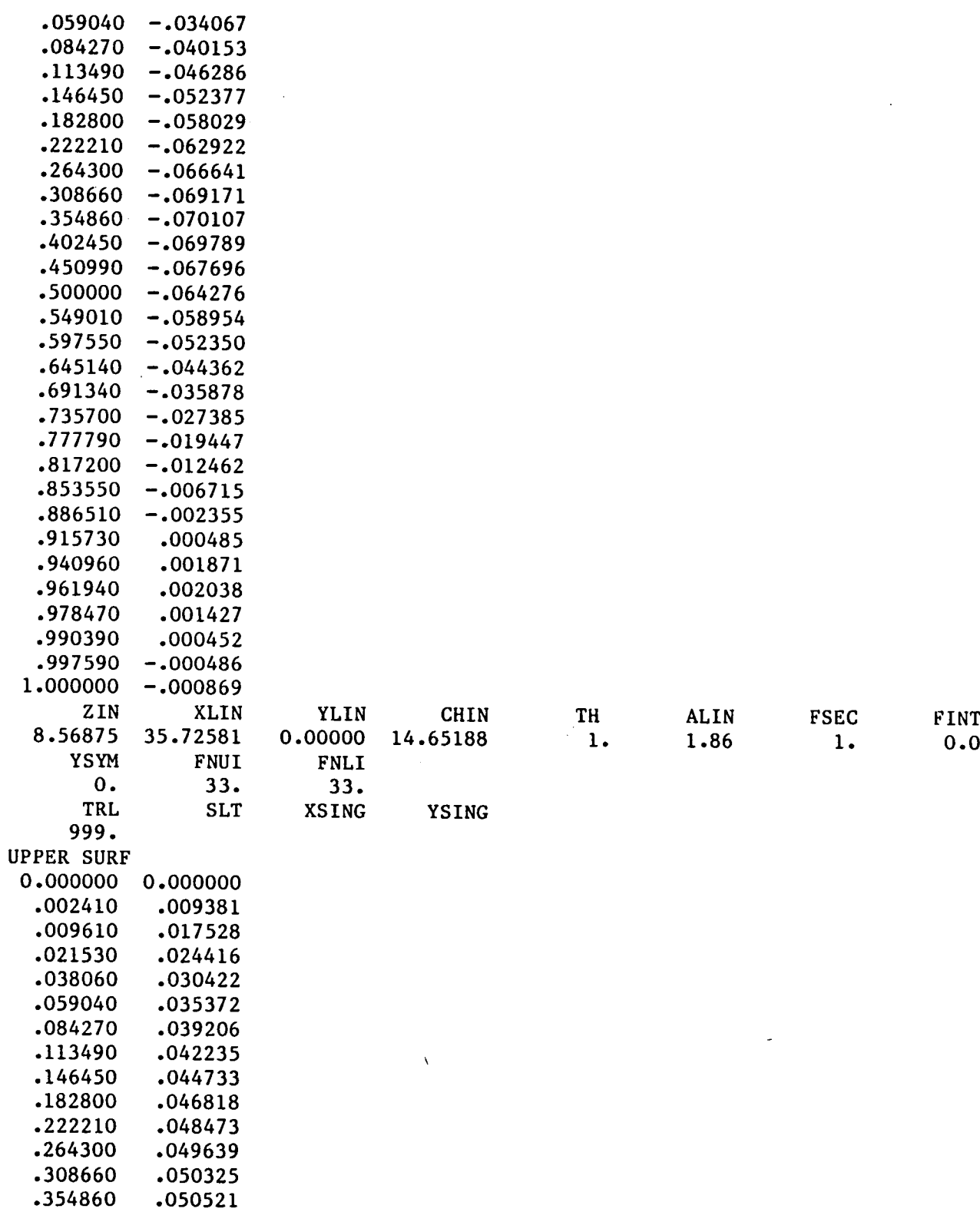

 $\sim$ 

 $\beta$ 

# TABLE 3.- SAMPLE GEOMETRY INPUT FILE (UNIT 7)--Continued

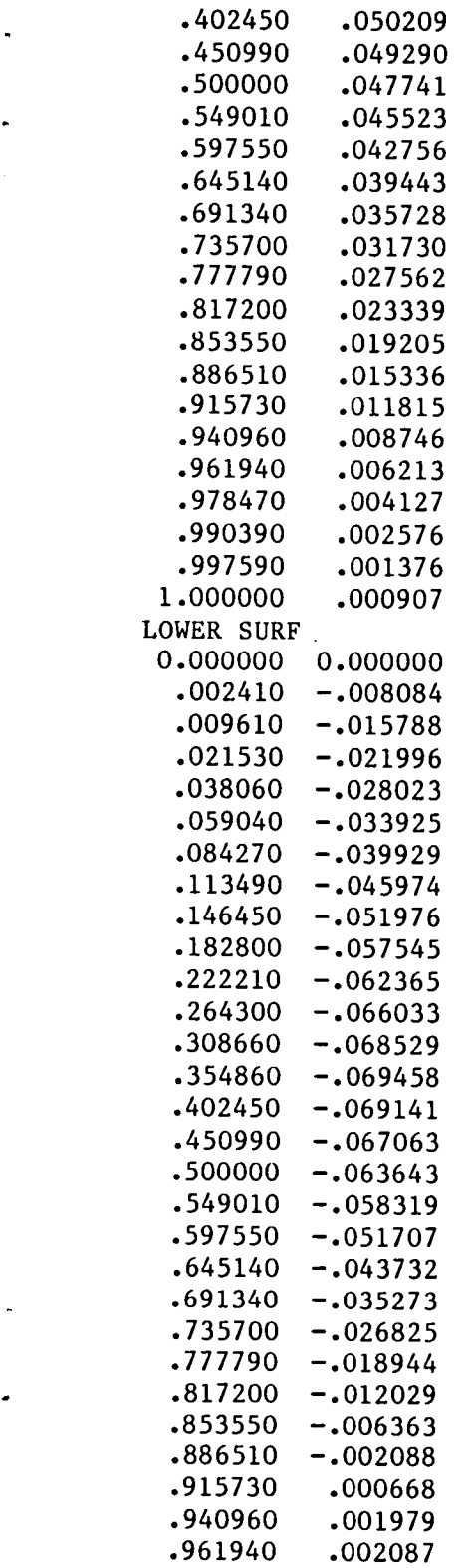

 $\sim$   $\sim$ 

 $\mathcal{L}^{\text{max}}_{\text{max}}$ 

TABLE 3.- SAMPLE GEOMETRY INPUT FILE (UNIT 7)--**C**ontinued

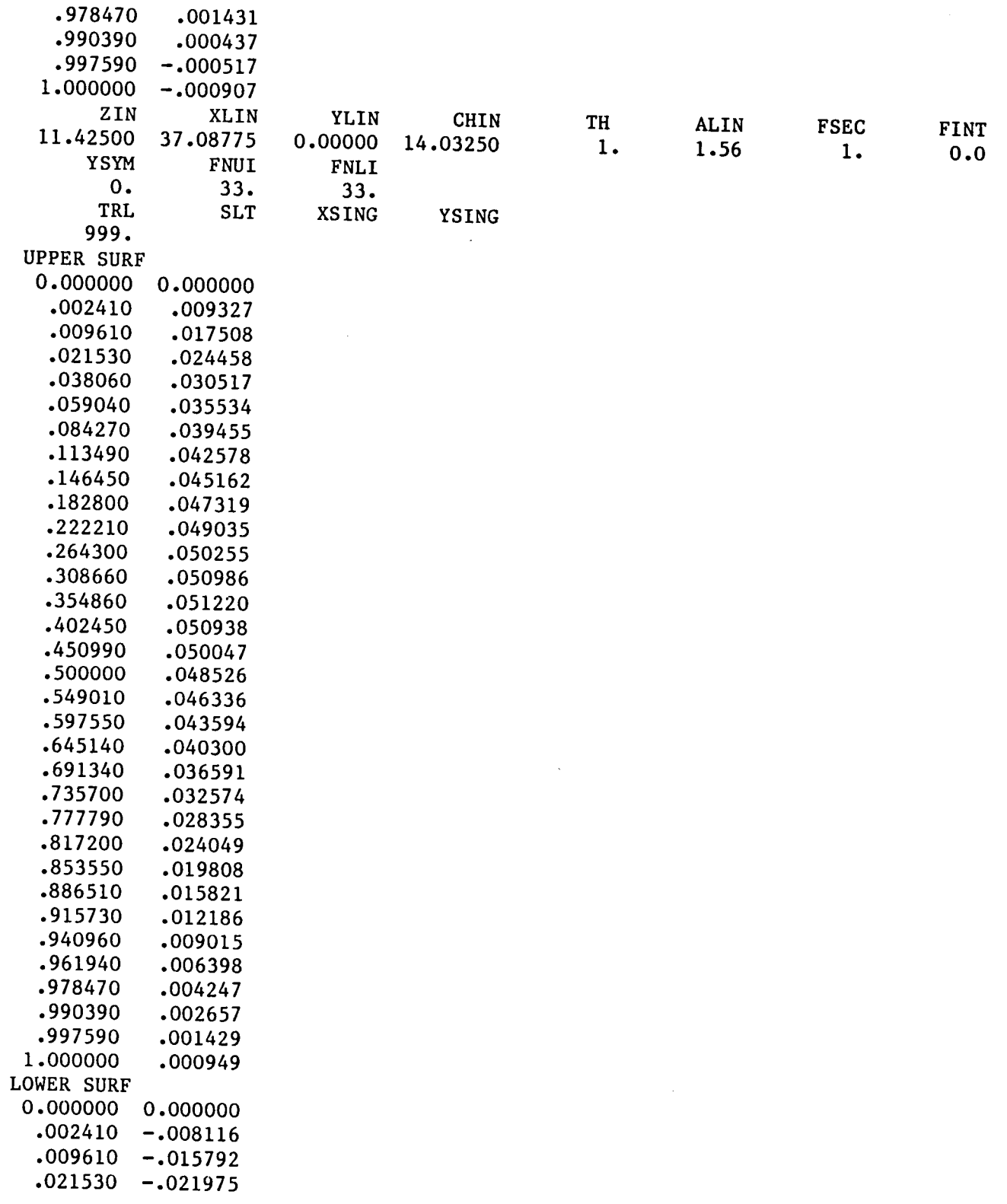

 $\ddot{\phantom{a}}$ 

 $\hat{\mathcal{E}}$ 

 $\hat{\mathcal{A}}$ 

 $\sim 10^{11}$ 

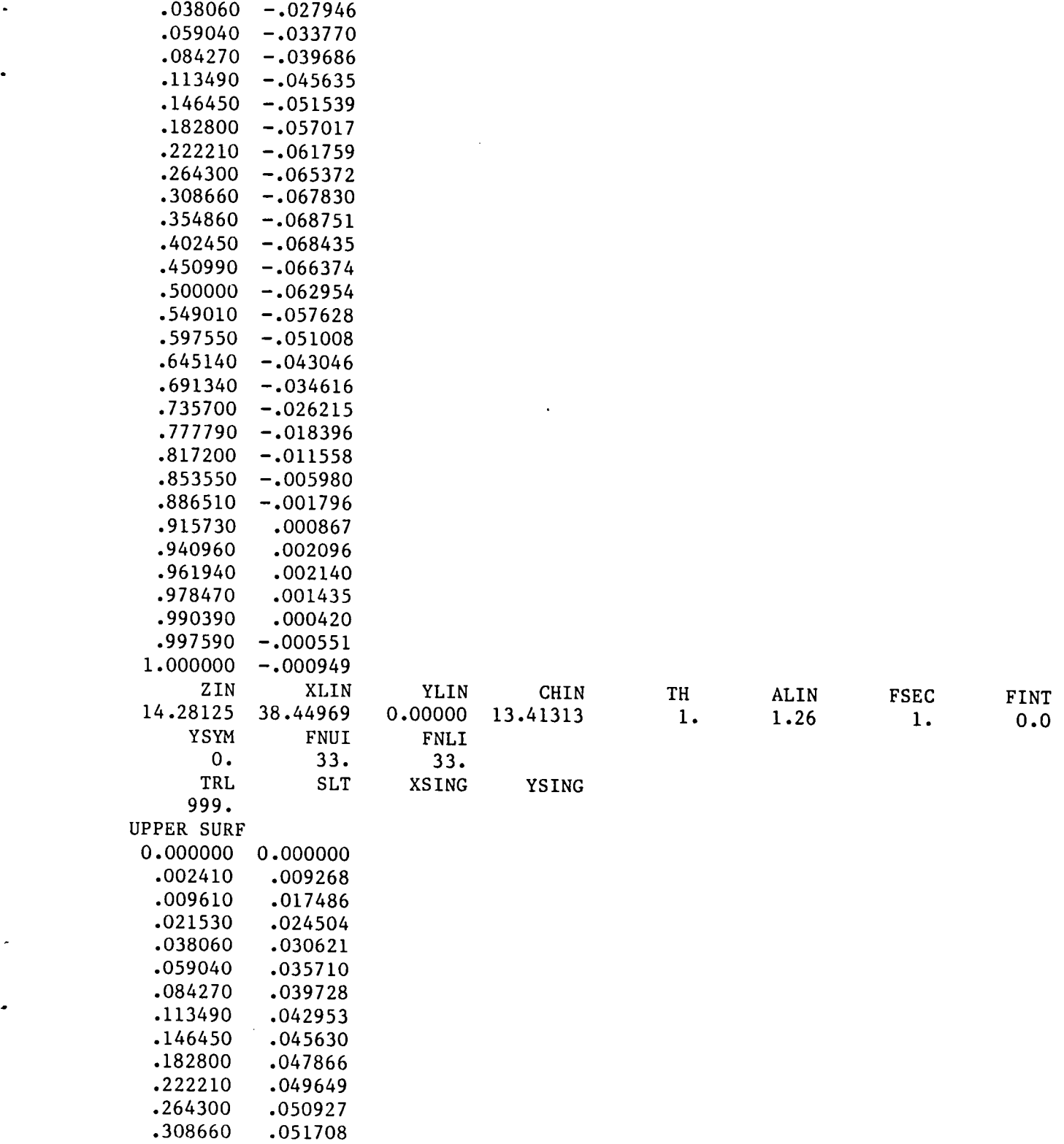

 $\sim$ 

 $\ddot{\bullet}$ 

 $\overline{a}$ 

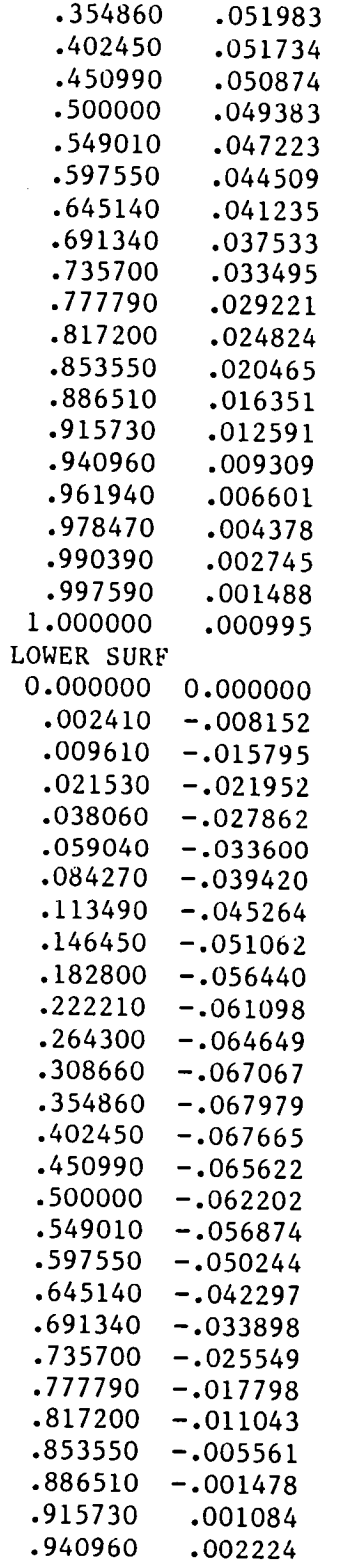

 $\bar{\mathcal{A}}$ 

 $\sim 10^6$ 

 $\hat{\psi}$ 

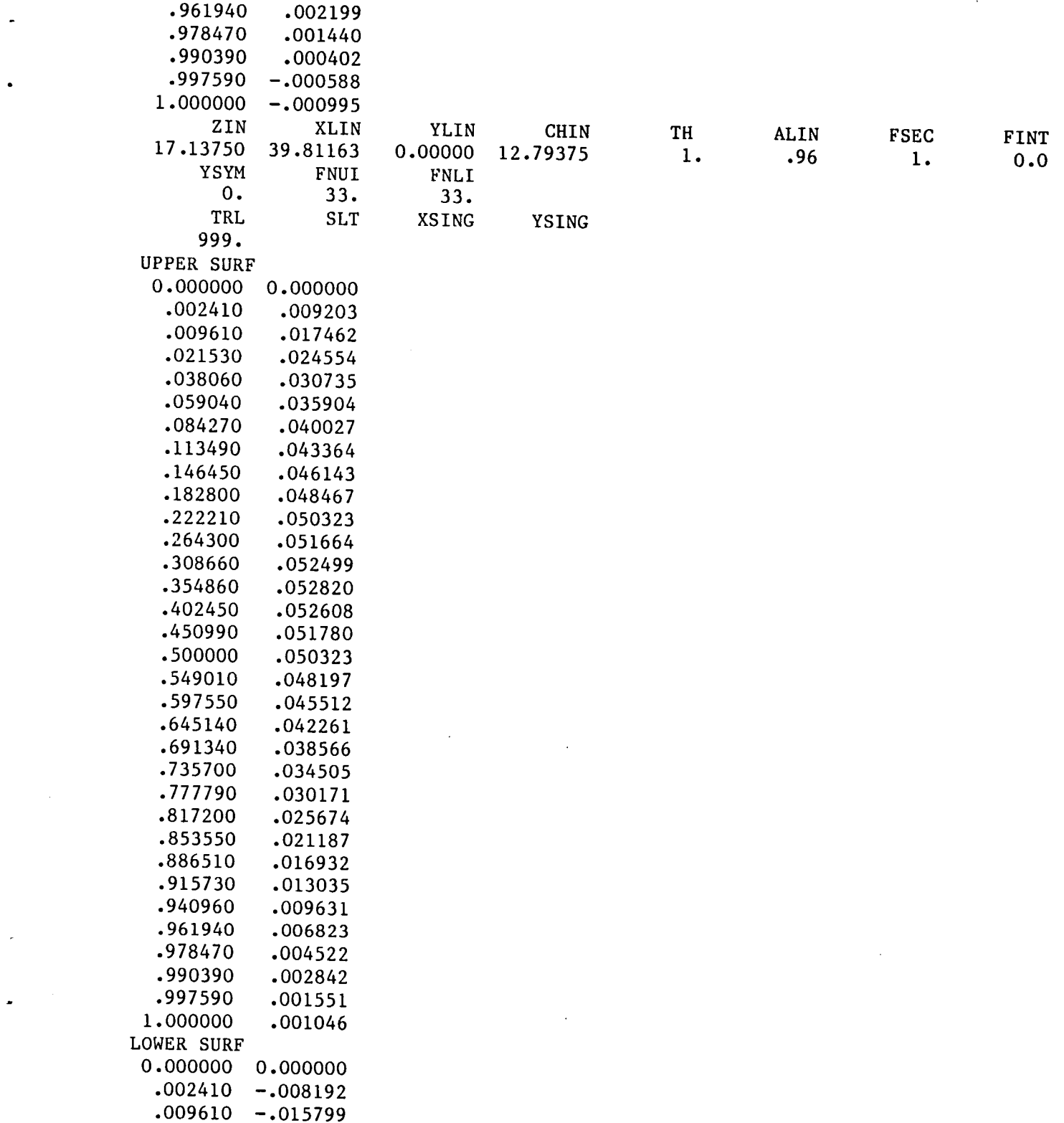

29

 $\mathcal{L}_{\rm{max}}$ 

 $\overline{a}$ 

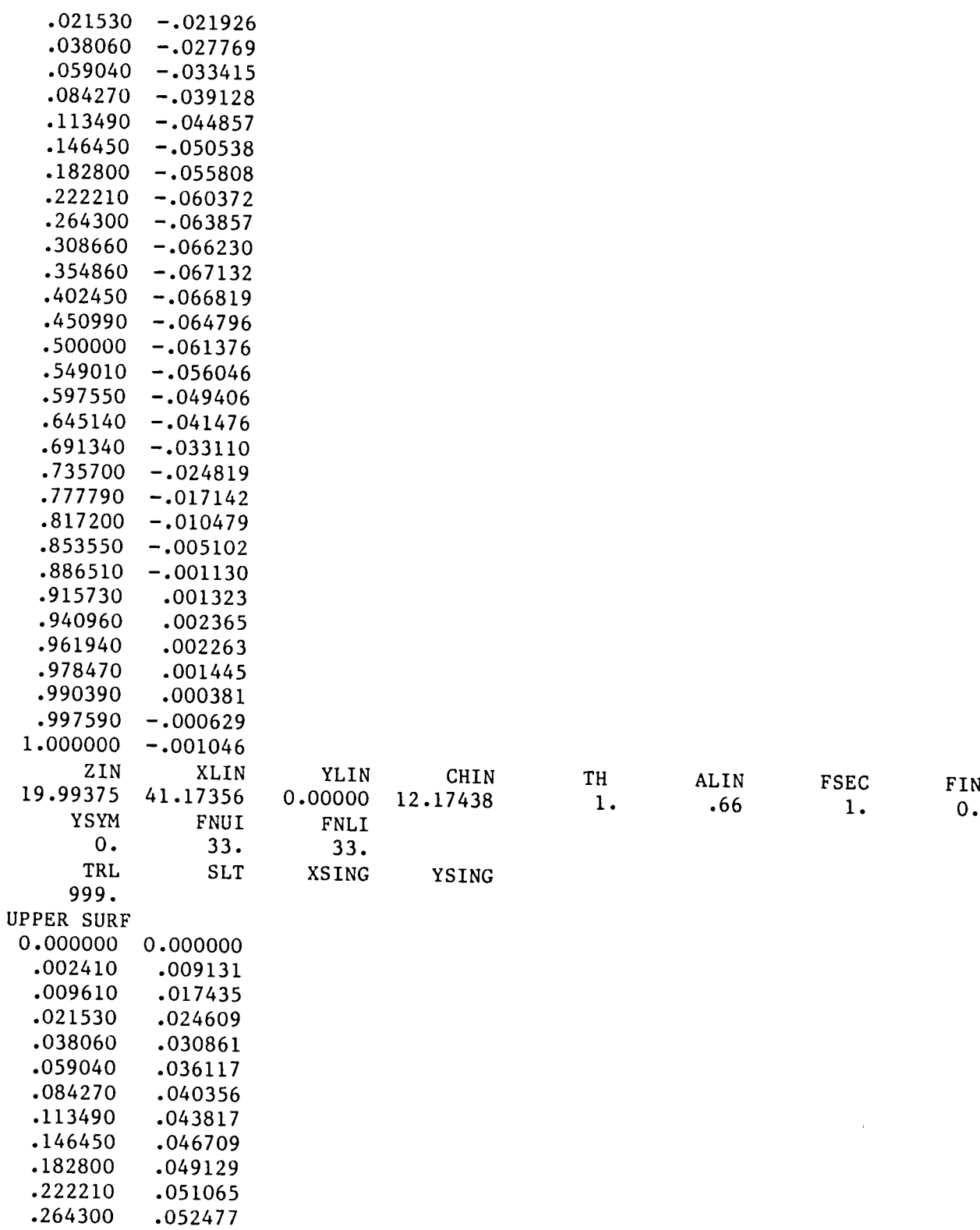

 $\sim$ 

# TABLE 3.- SAMPLE GEOMETRY INPUT FILE (UNIT 7)--Contlnued

 $\sim$   $\alpha$ 

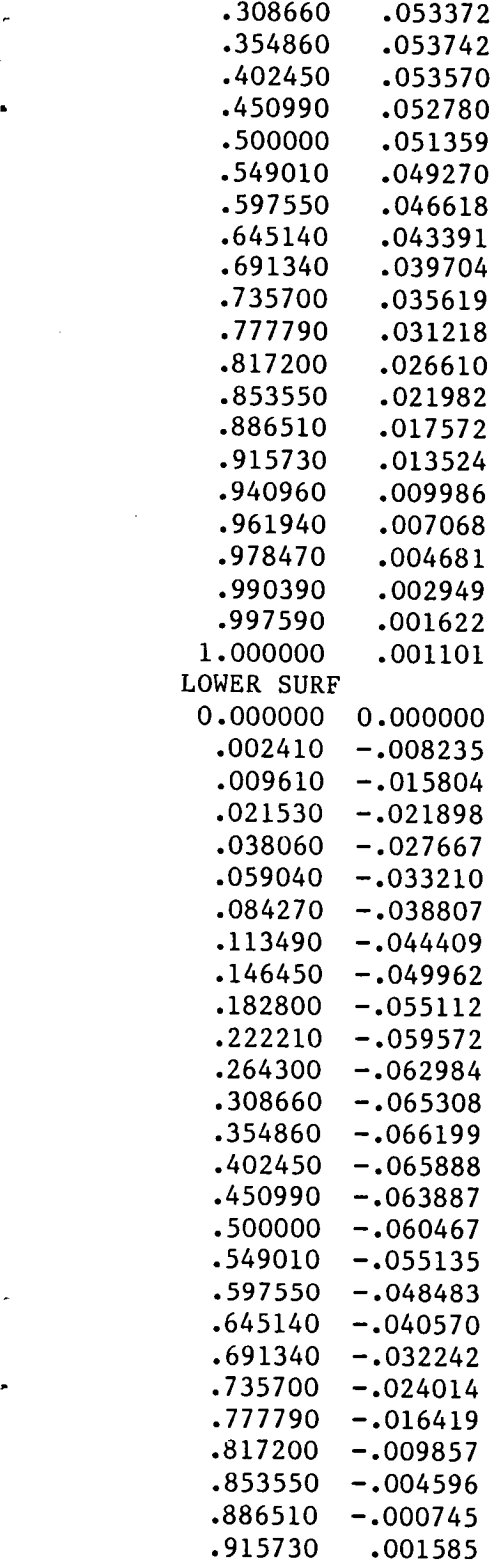

 $\sim 10^7$ 

 $\hat{A}$ 

 $\mathbf{A}$ 

 $\ddot{\phantom{0}}$ 

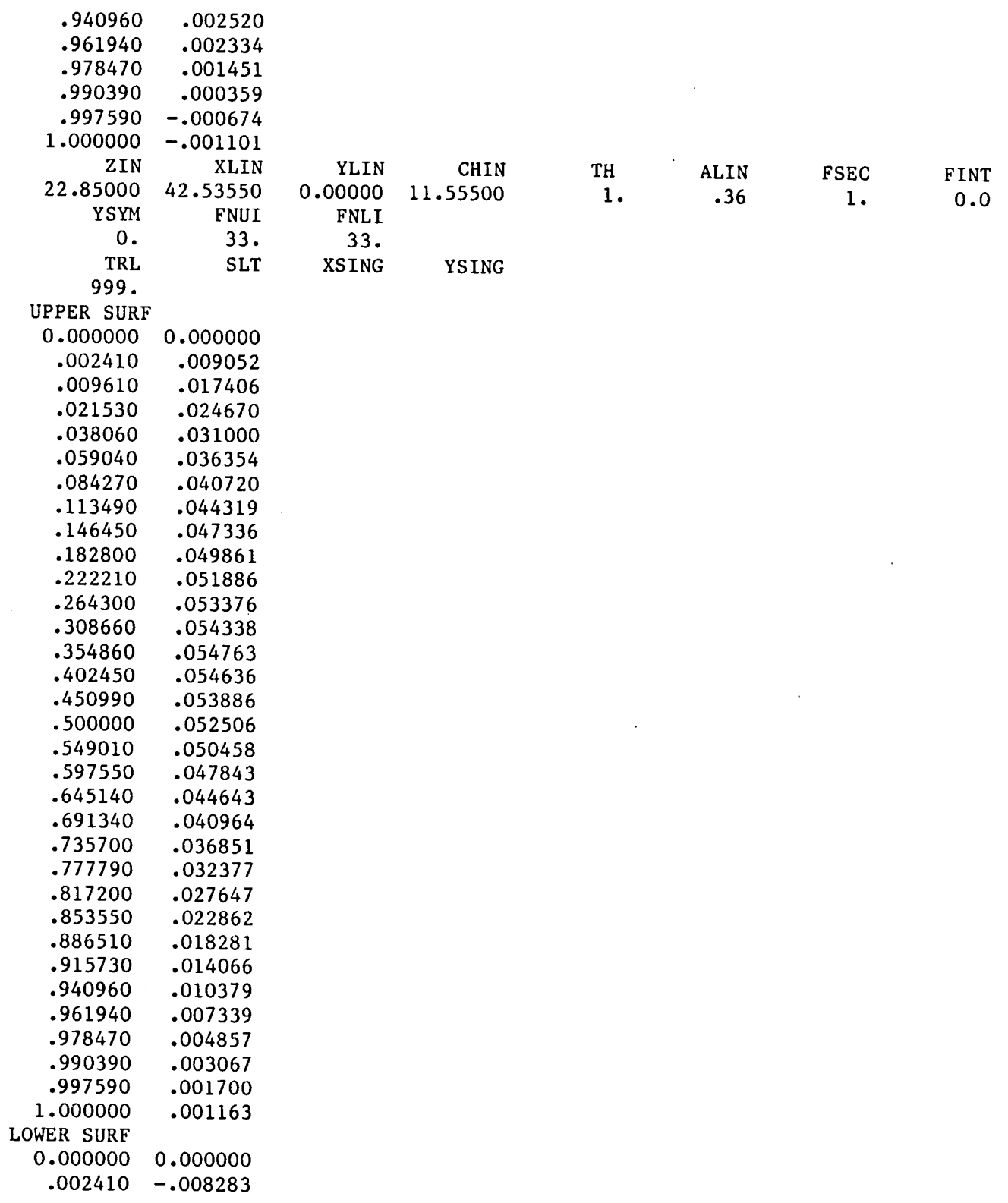

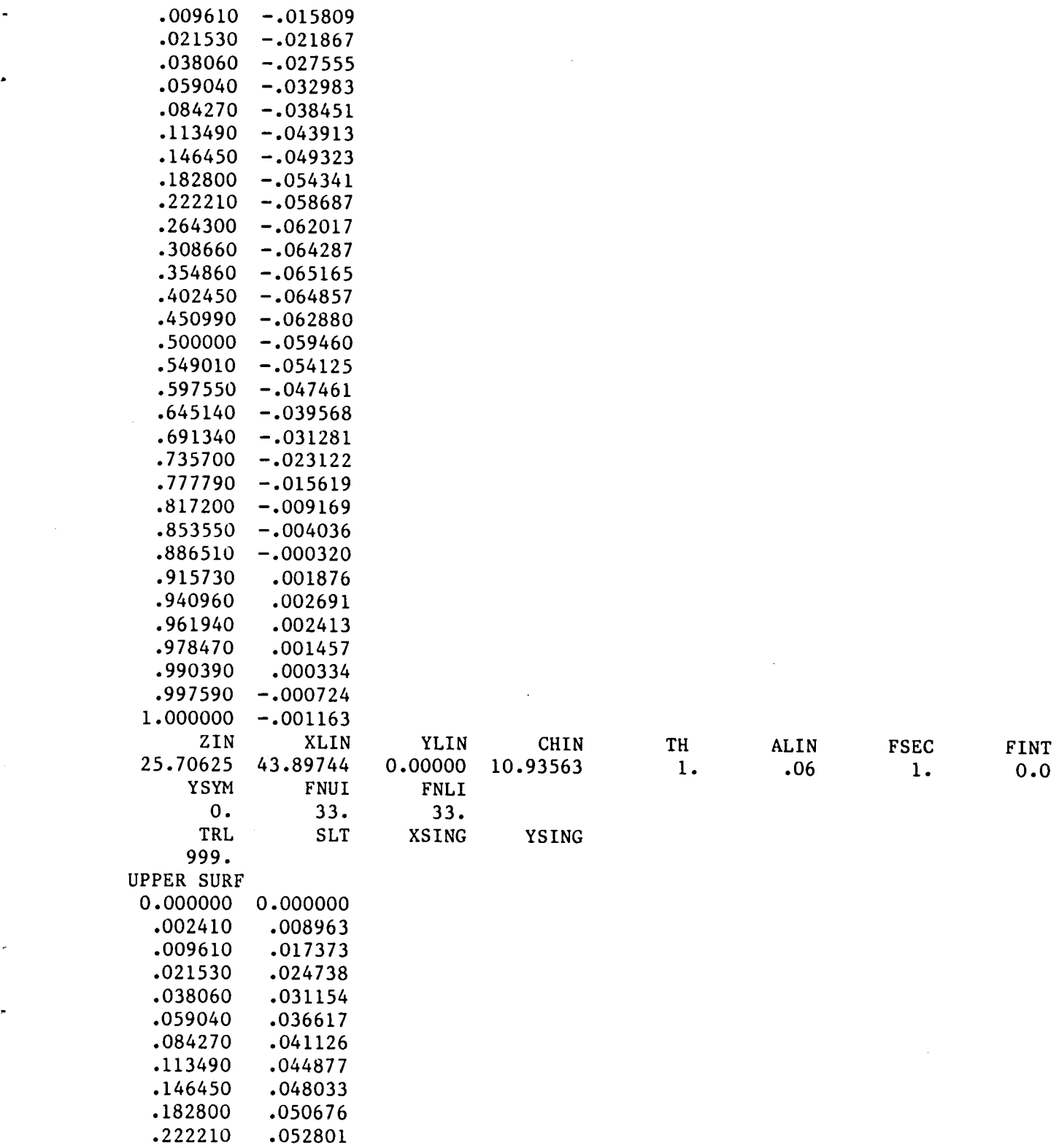

 $\sim$ 

 $\mathbf{v}$ 

 $\mathcal{L}_{\mathbf{c}}$ 

 $\sim$ 

 $\bullet$ 

 $\sim 10^7$ 

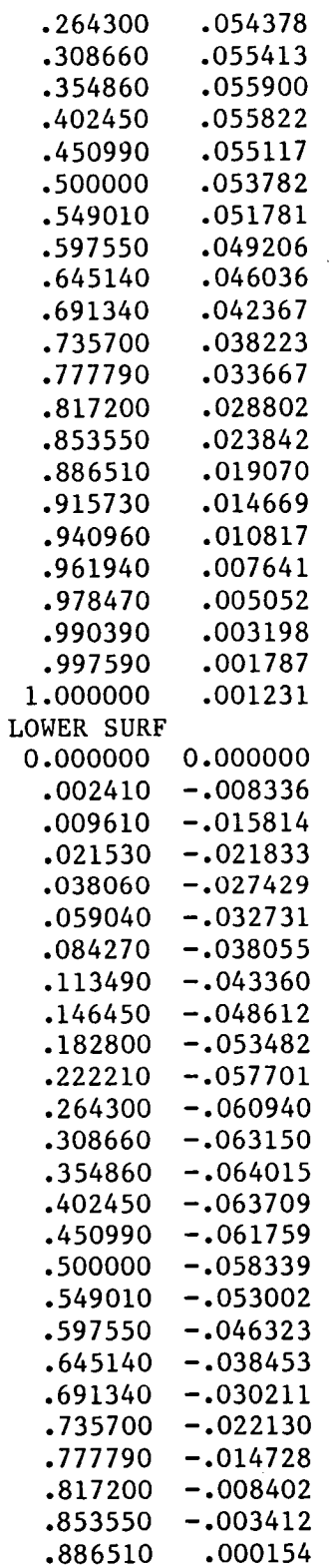

 $\sim 10^{11}$ 

TABLE 3.- SAMPLE GEOMETRY INPUT FILE (UNIT 7)--Continued

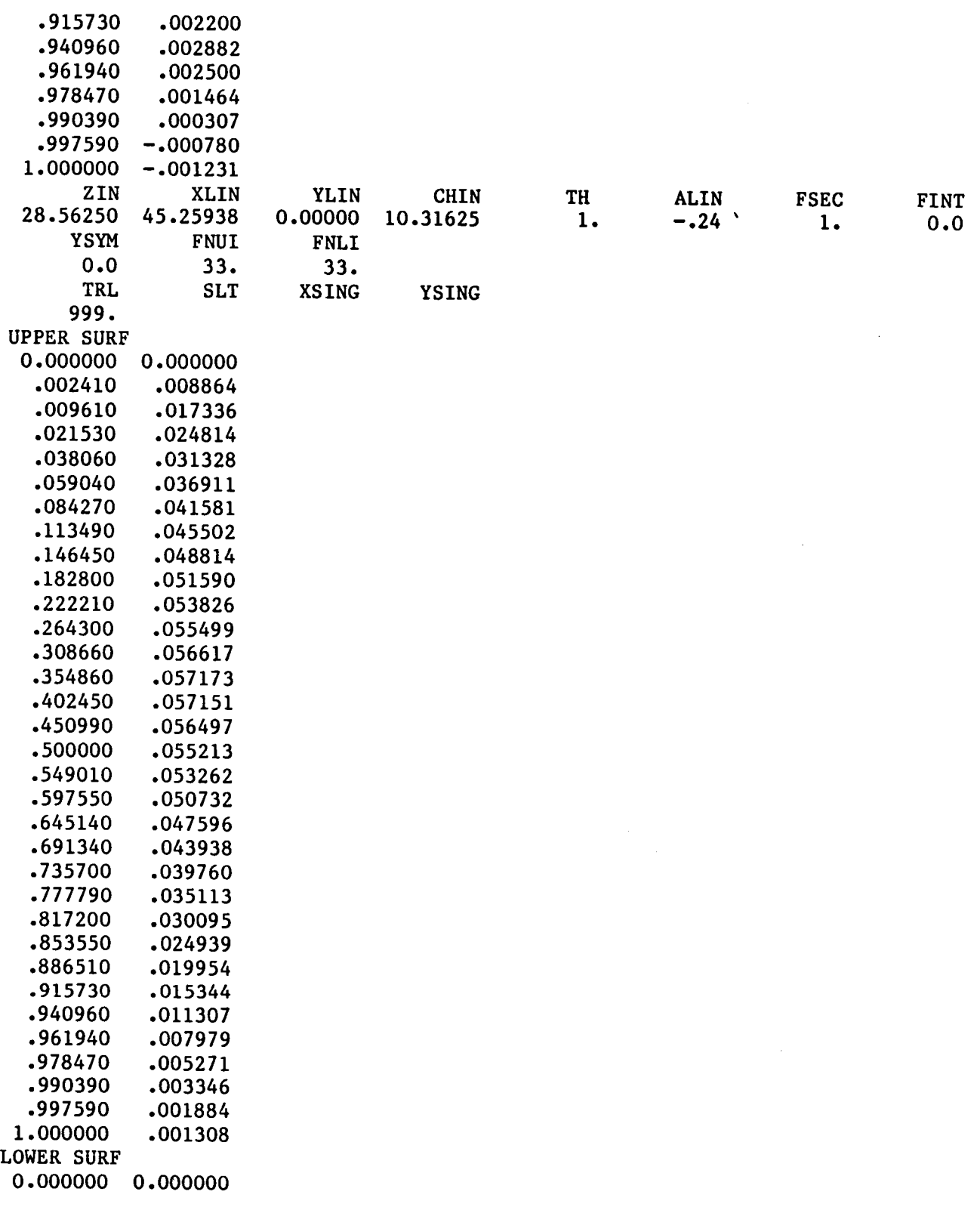

 $\hat{\mathbf{r}}$ 

# TABLE 3.- SAMPLE GEOMETRY INPUT FILE (UNIT 7)--Continued

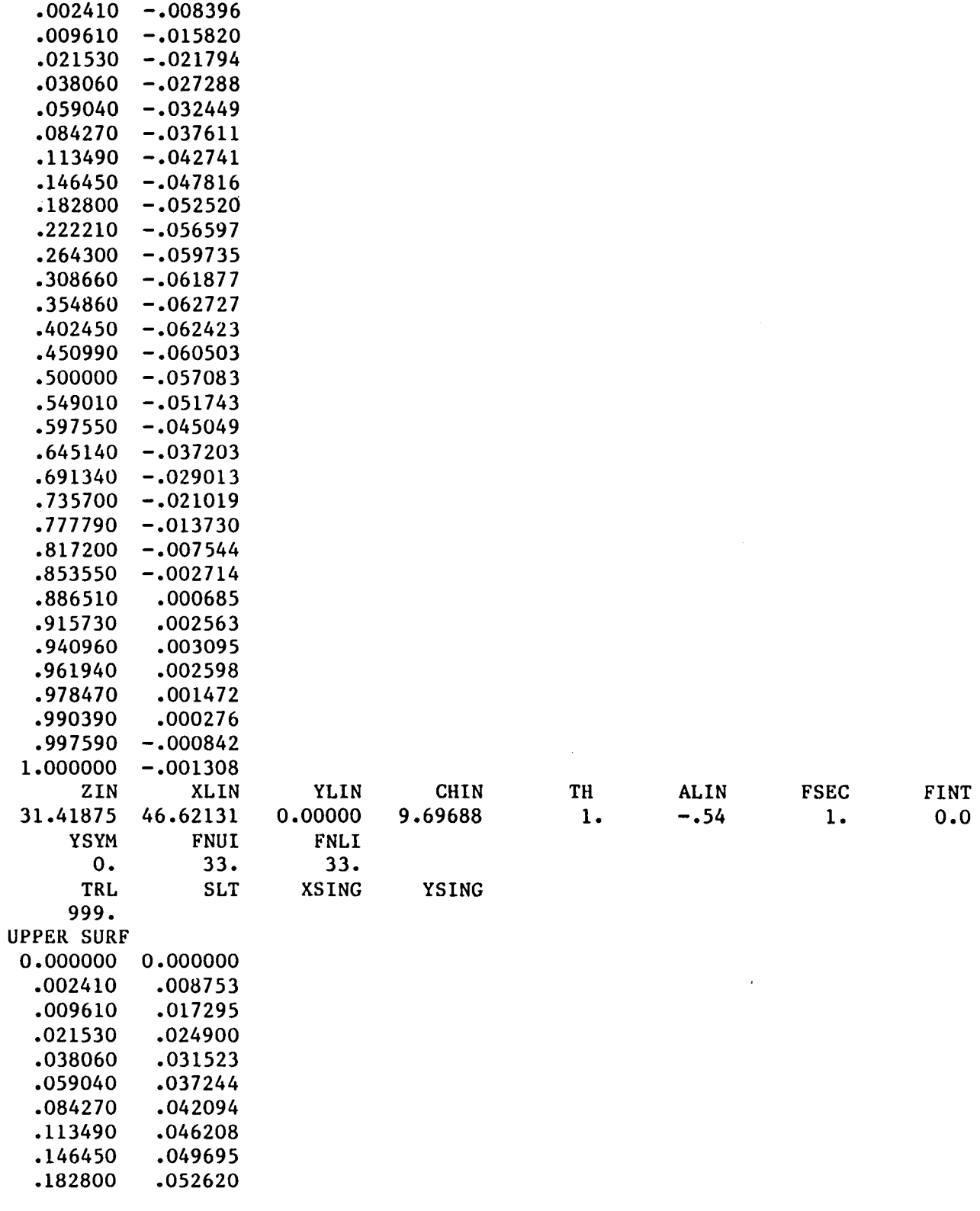

 $\mathcal{L}$ 

 $\bar{z}$ 

 $\ddot{\phantom{a}}$ 

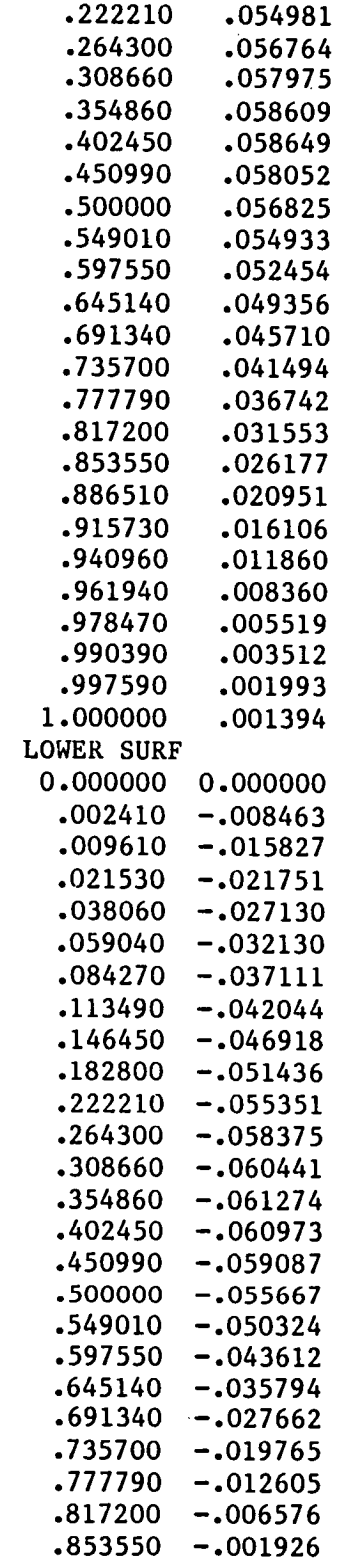

TABLE 3.- SAMPLE GEOMETRY INPUT FILE (UNIT 7) -- Continued

 $\mathbf{v}$ 

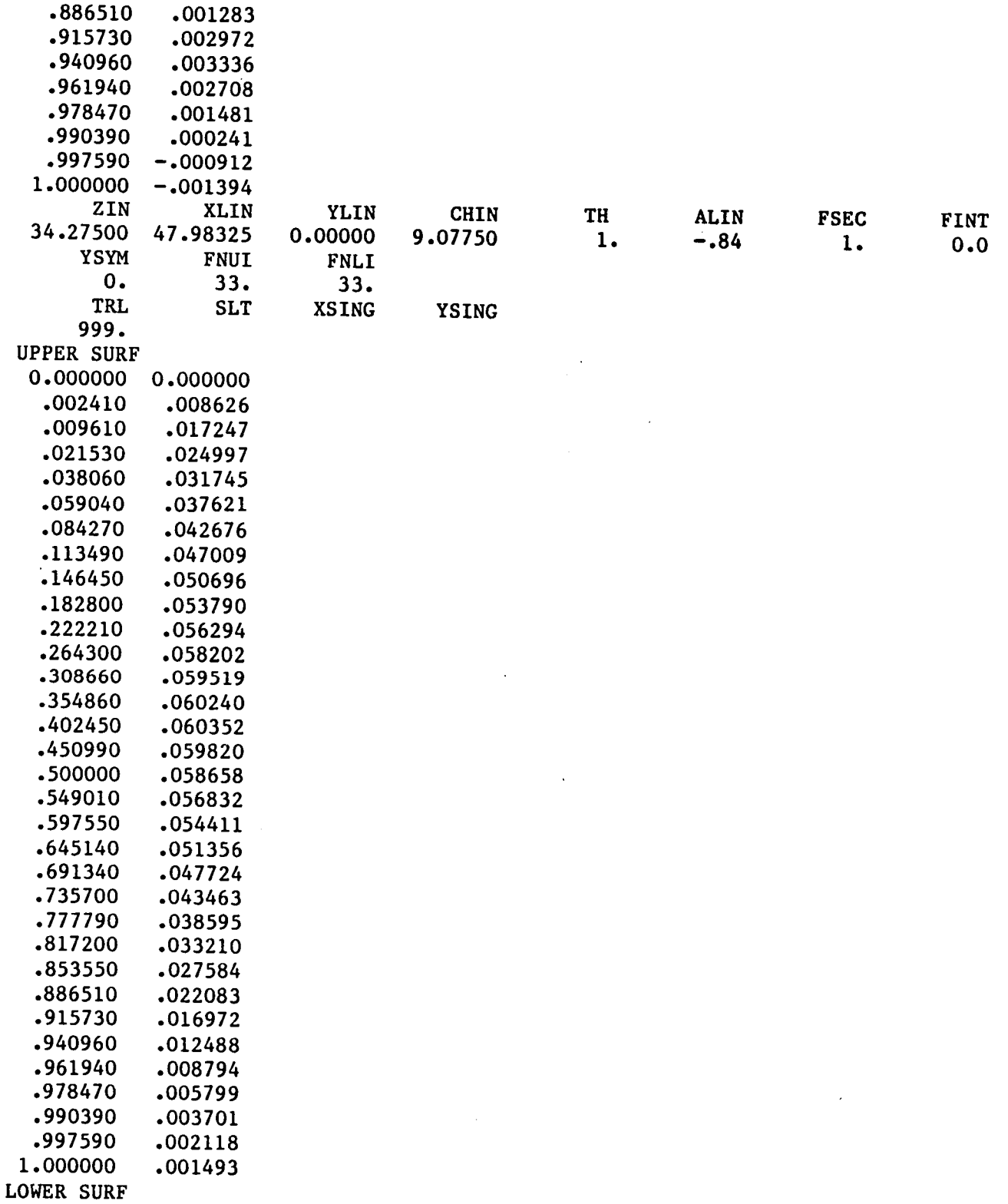

÷.

 $\sim 10$ 

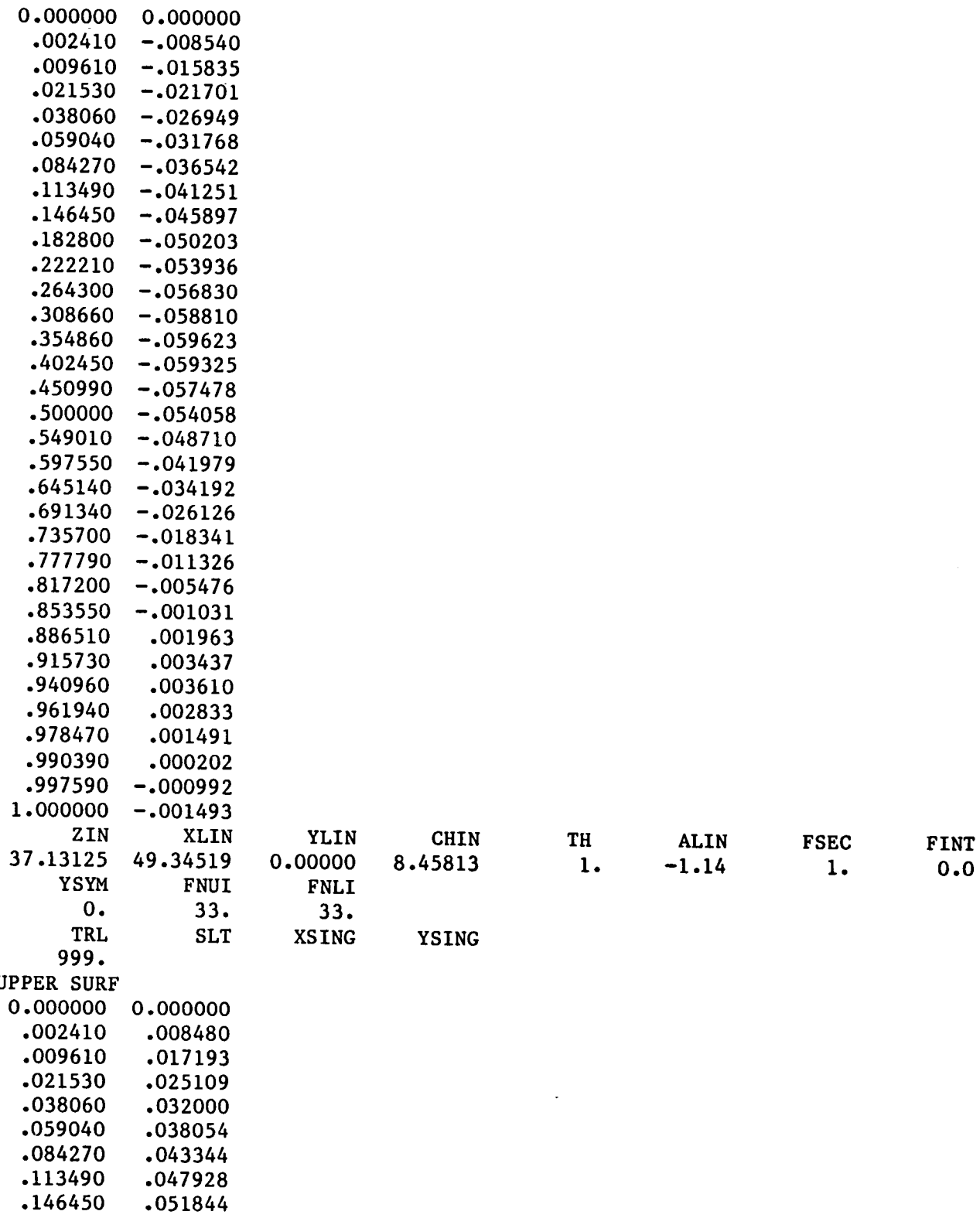

 $\sim 100$ 

 $\alpha$  ,  $\alpha$ 

 $\ddot{\phantom{0}}$ 

 $\mathcal{L}_{\mathcal{A}}$ 

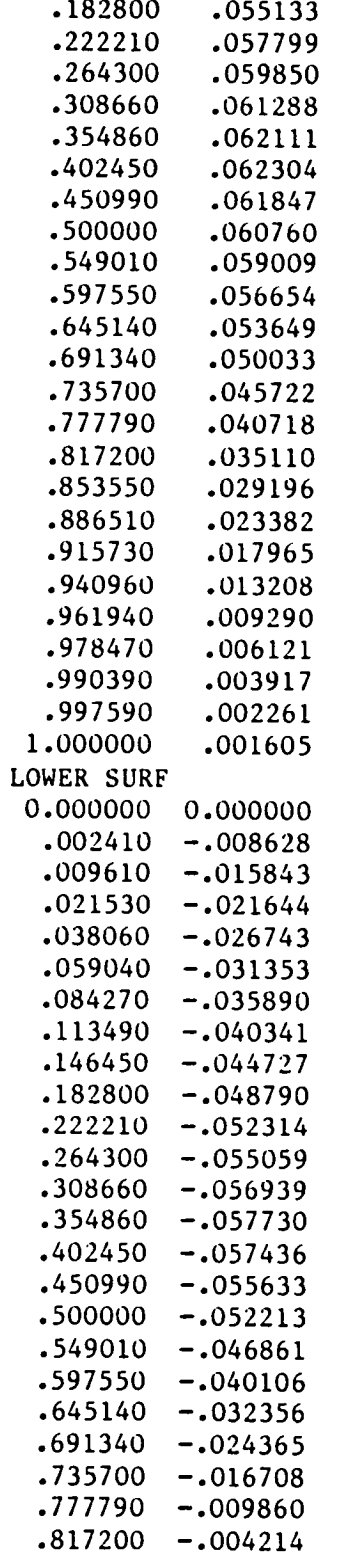

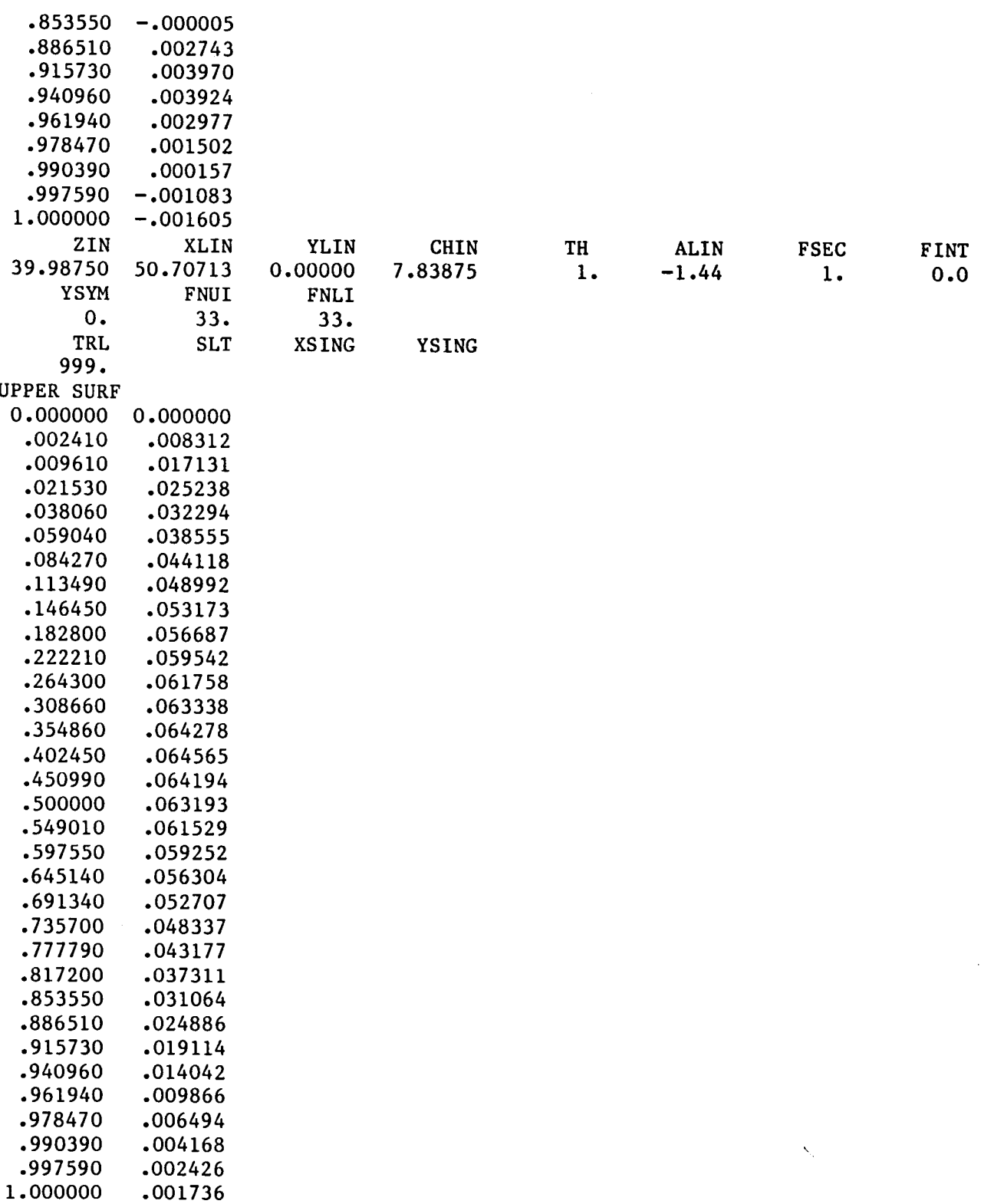

 $\hat{\mathcal{A}}$ 

TABLE 3.- SAMPLE GEOMETRY INPUT FILE (UNIT 7)--Continued

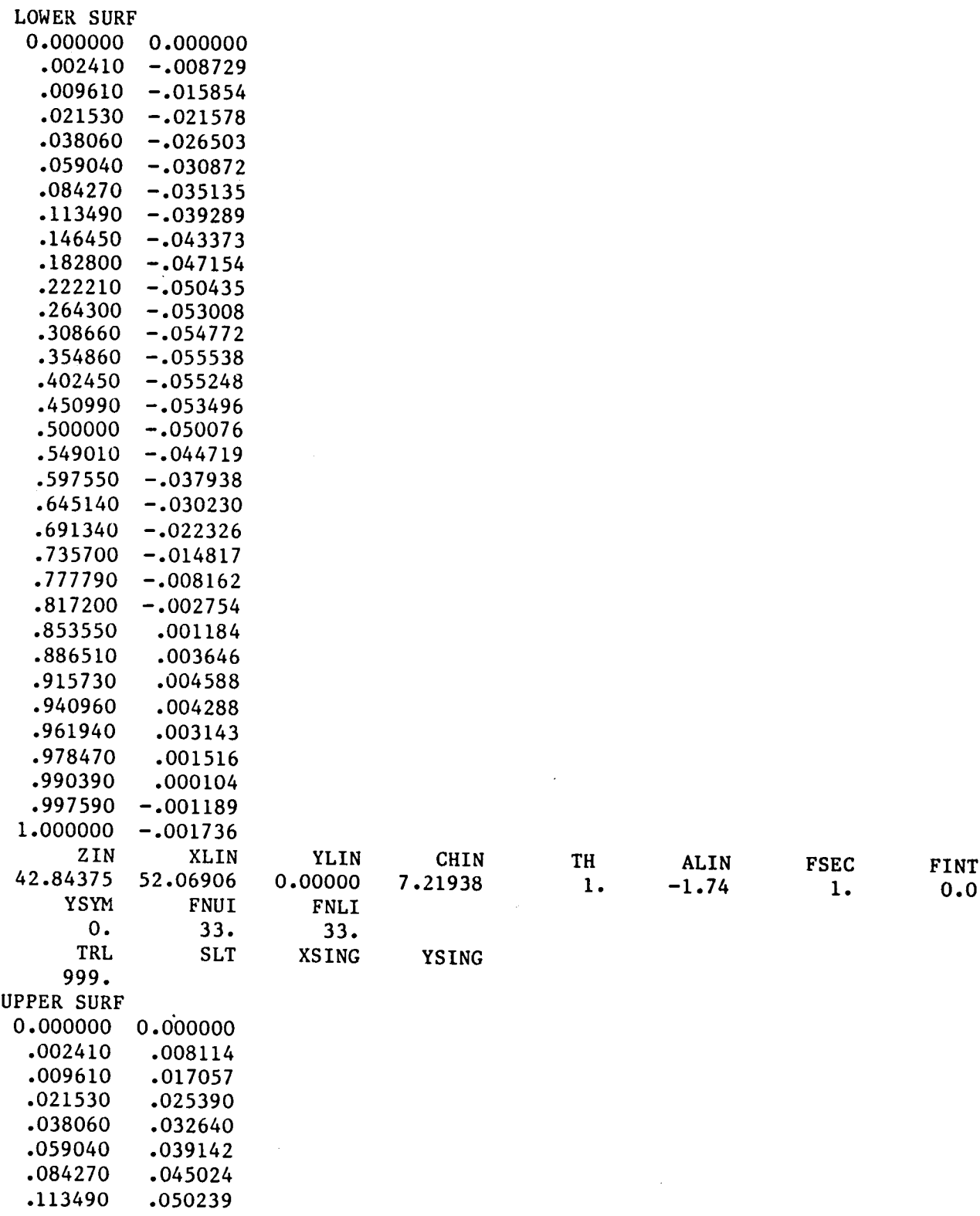

k.

 $\sim 10^{-10}$ 

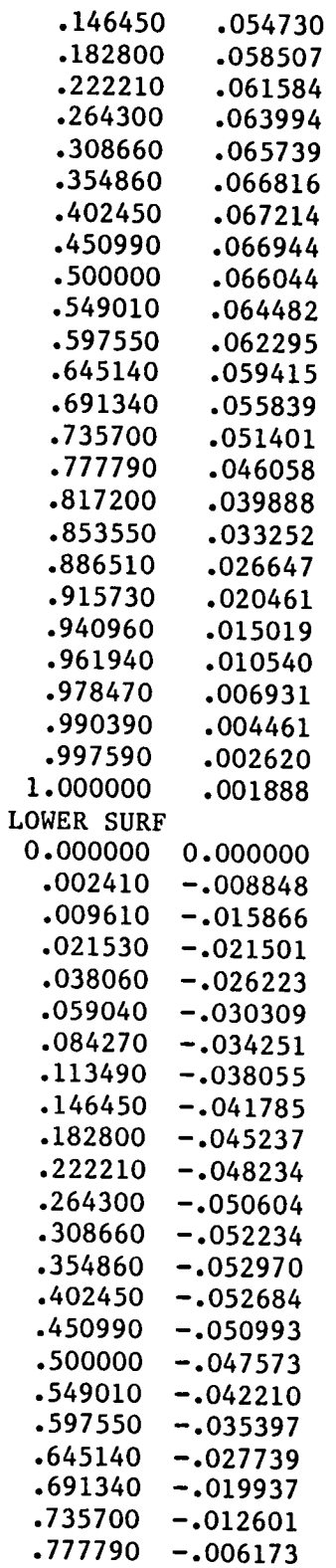

 $\bar{z}$ 

 $\sim 100$  km s  $^{-1}$ 

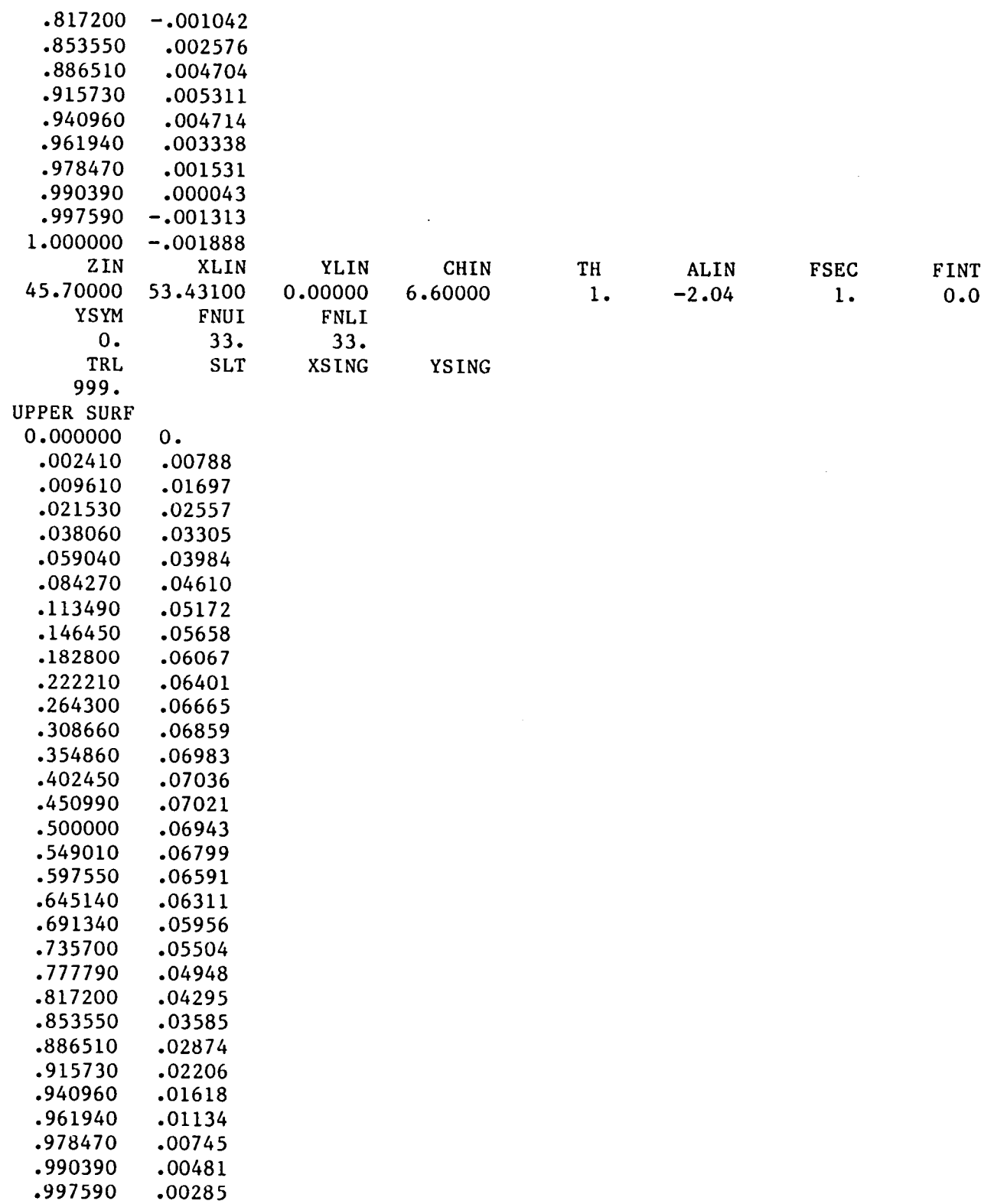

 $\blacksquare$ 

 $\sim$ 

 $\mathcal{L}_{\mathcal{A}}$ 

 $\label{eq:2.1} \frac{1}{2} \int_{\mathbb{R}^3} \frac{1}{\sqrt{2}} \, \mathrm{d} \mu \, \mathrm{d} \mu \,$ 

 $\sim 10^{-1}$ 

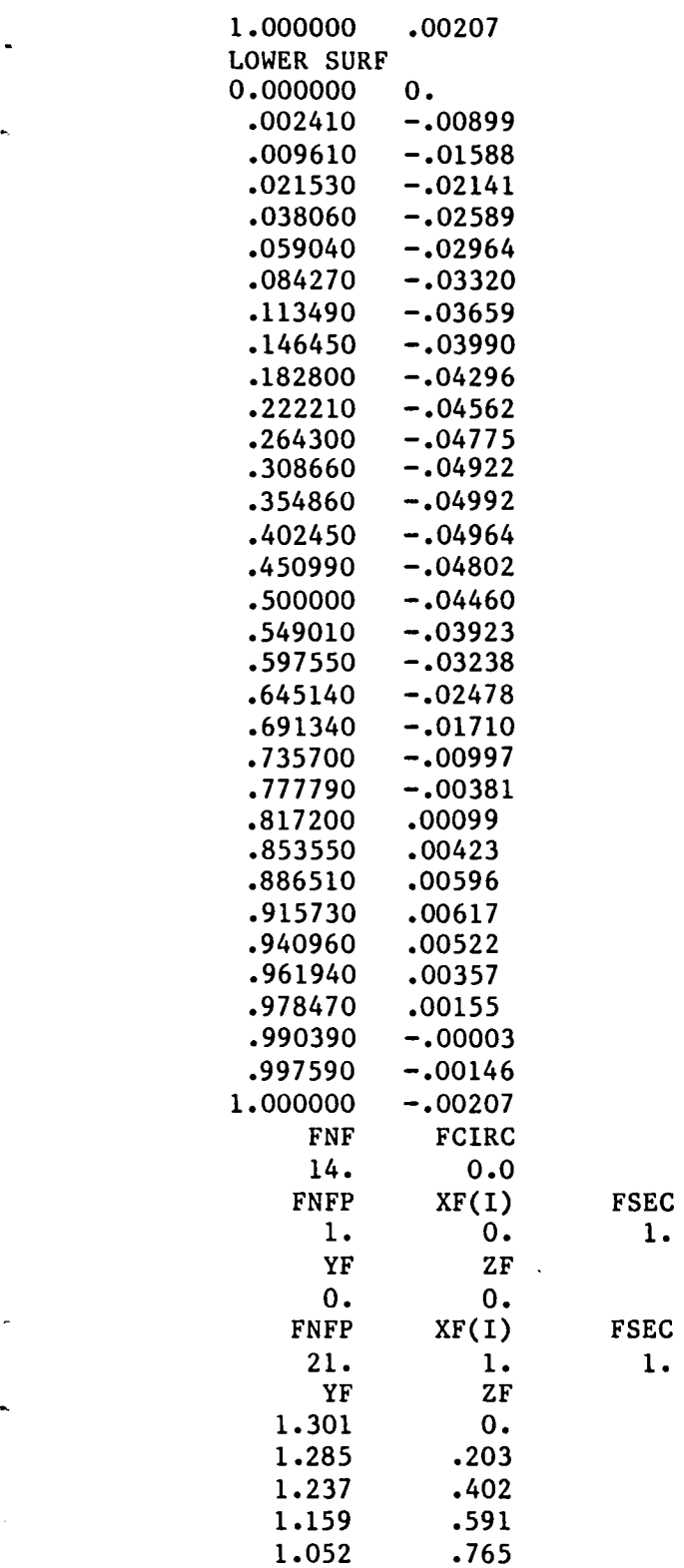

FSEC

i. O. I.

 $\sim$   $\sim$ 

21. i. i.

 $\frac{1}{2} \frac{1}{2}$ 

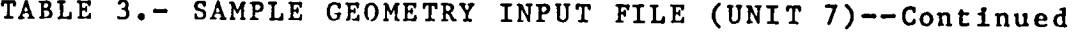

÷

 $\bullet$ 

 $\ddot{\phantom{a}}$ 

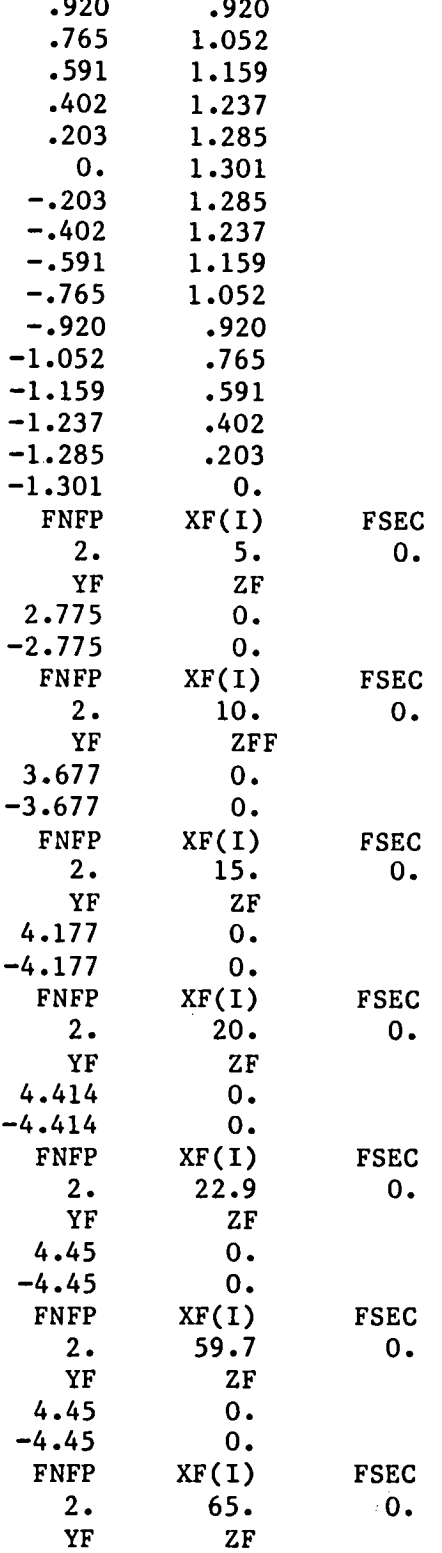

 $\frac{1}{2}$ 

T**ABLE 3**.**- S**AM**P**LE **G**E**O**M**E**T**R**Y **I**N**P**UT FILE (**U**NIT 7)--**Conc**l**uded**

 $\label{eq:2.1} \begin{split} \mathcal{L}_{\text{max}}(\mathcal{L}_{\text{max}}(\mathbf{w}^{\text{max}}_{\text{max}}, \mathbf{w}^{\text{max}}_{\text{max}}), \mathcal{L}_{\text{max}}(\mathbf{w}^{\text{max}}_{\text{max}}), \mathcal{L}_{\text{max}}(\mathbf{w}^{\text{max}}_{\text{max}}), \mathcal{L}_{\text{max}}(\mathbf{w}^{\text{max}}_{\text{max}}), \mathcal{L}_{\text{max}}(\mathbf{w}^{\text{max}}_{\text{max}}), \mathcal{L}_{\text{max}}(\mathbf{w}^{\text{max}}_{\text{$ 

 $\mathcal{L}^{\text{max}}_{\text{max}}$  , where  $\mathcal{L}^{\text{max}}_{\text{max}}$ 

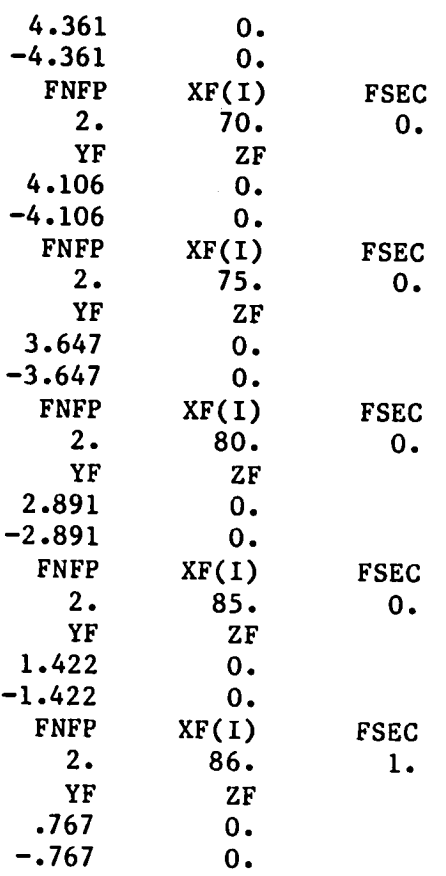

 $\sim 10^7$ 

 $\mathcal{L}^{\text{max}}_{\text{max}}$ 

### **T**ABLE 4.- INVISCID ITER**A**TION AND GLOBAL INTERACTION CONTROL INPUT DESCRIPTION (UNIT 5)

 $\sim 100$ 

 $\mathcal{L}^{\text{max}}_{\text{max}}$ 

 $\sim$ 

ä,  $\hat{\mathcal{L}}$ ä,

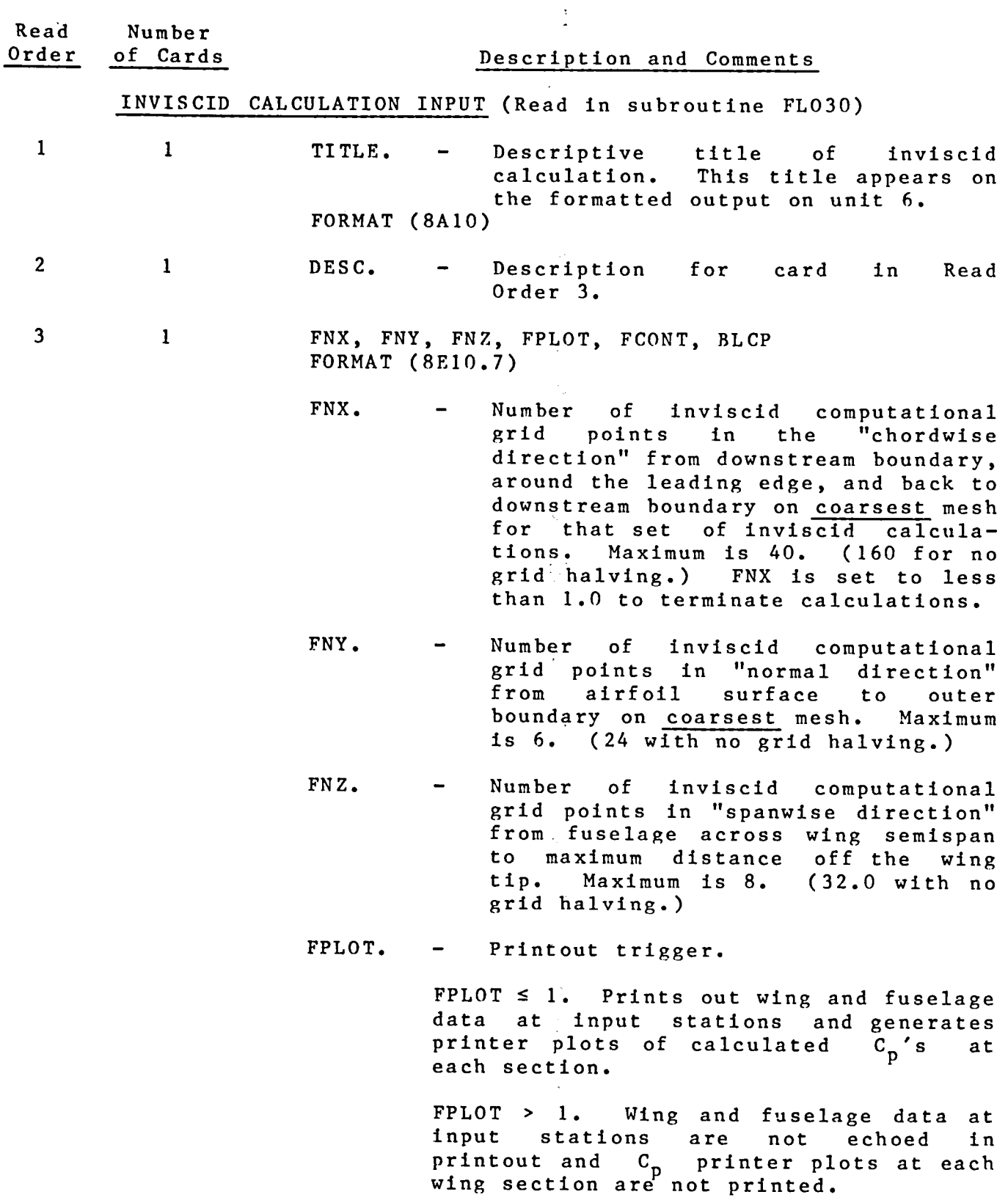

 $\mathcal{L}$ 

### TABLE 4.- INVISCID ITERATION AND GLOBAL INTERACTION CONTR INPUT DESCRIPTION (UNIT 5) - Contin

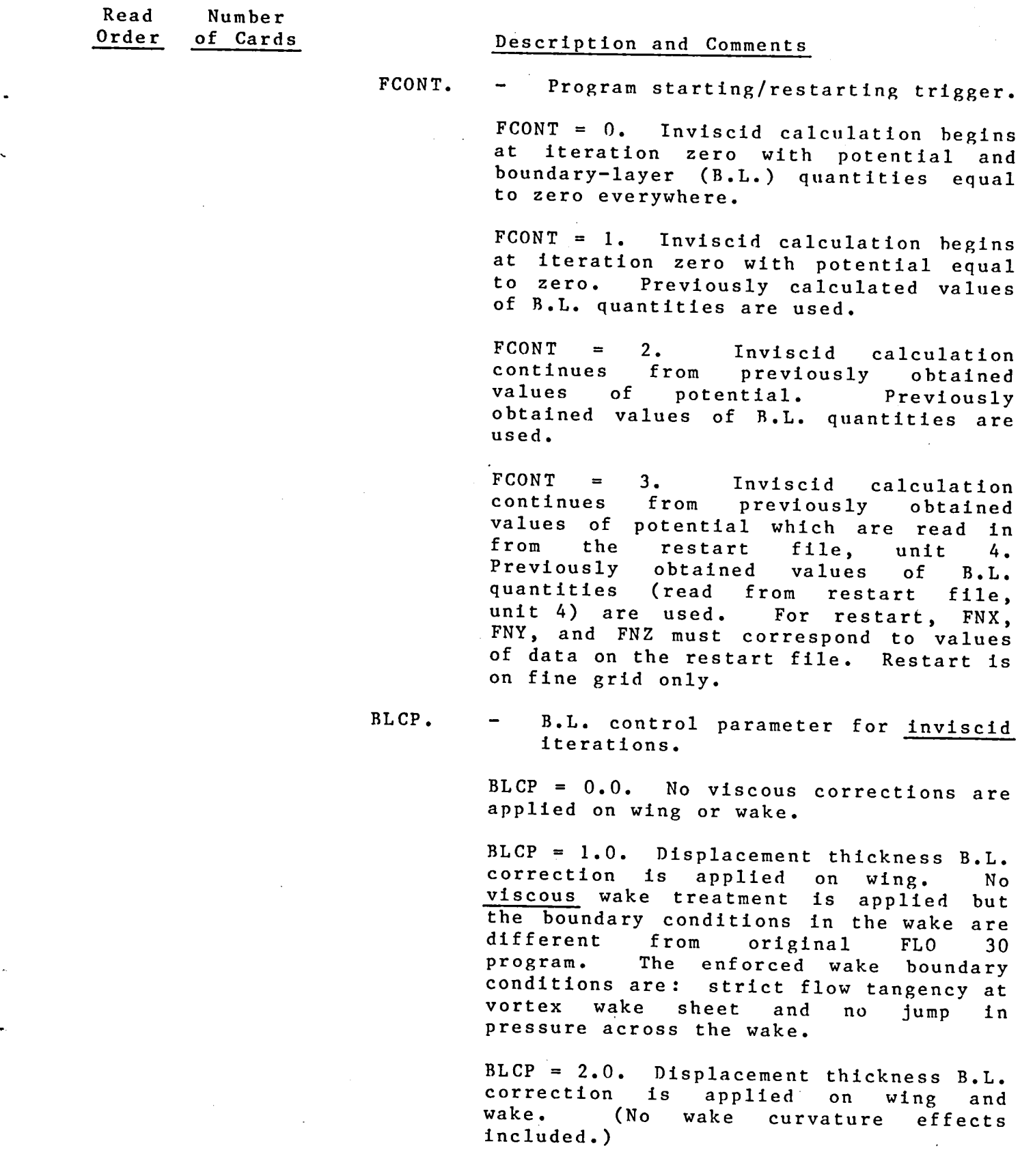

 $\bar{z}$ 

### TABLE 4.- INVISCID ITERATION AND GLOBAL INTERACTION CONTROL INPUT DESCRIPTION (UNIT 5) - Continu

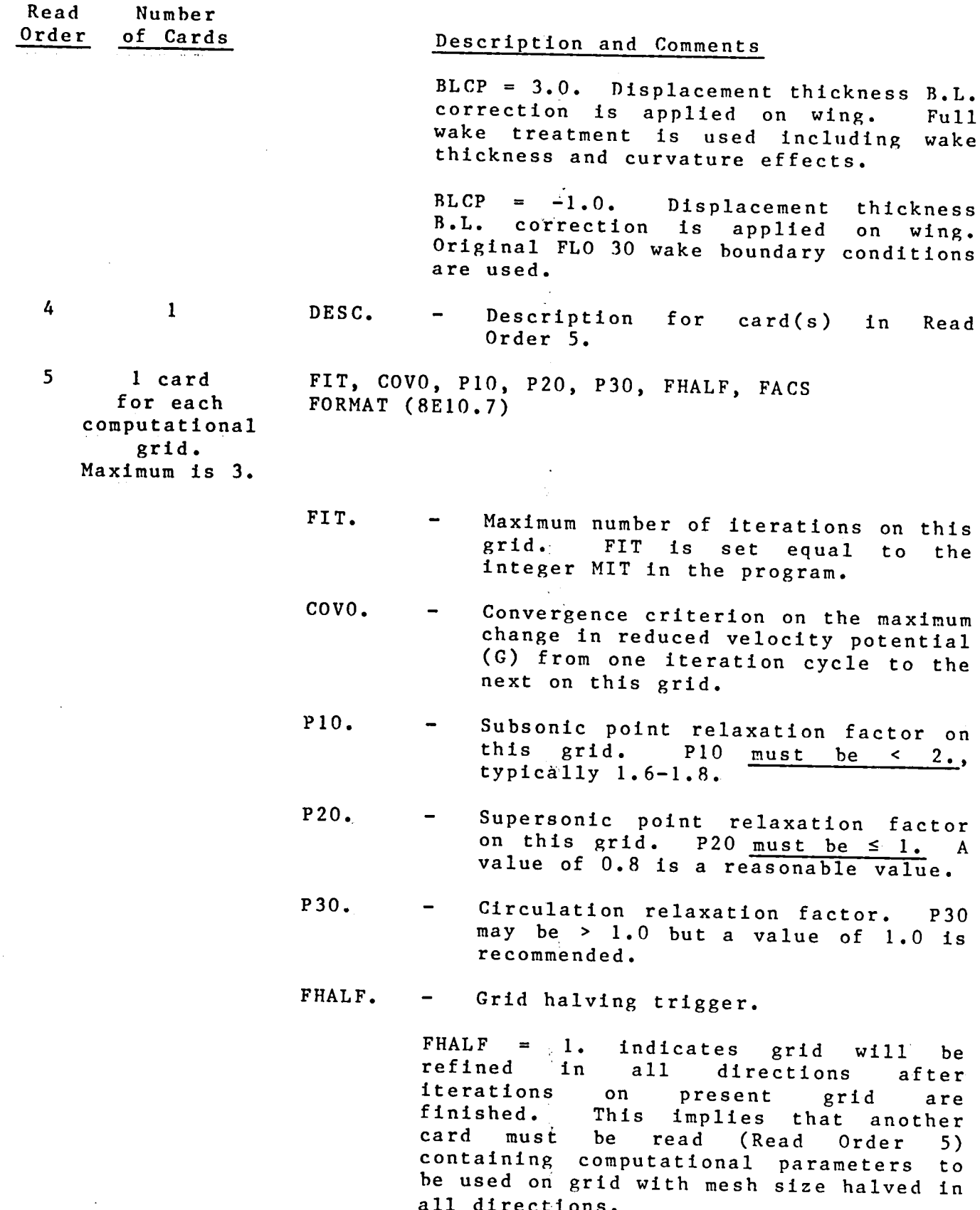

### TABLE 4.- INVISCID ITERATION AND GLOBAL INTERACTION CONTR INPUT DESCRIPTION (UNIT 5) - Continu

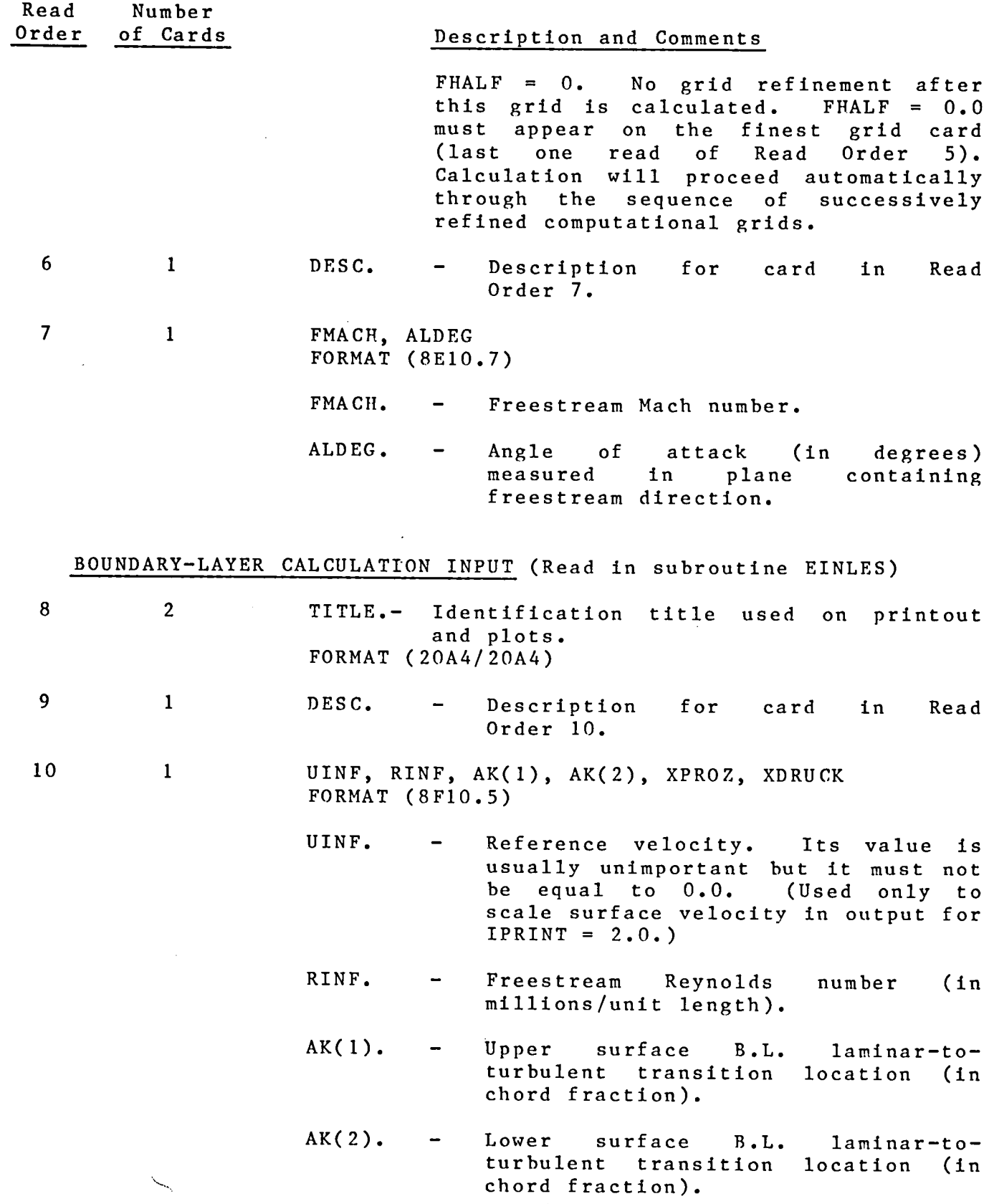

### TABLE 4.- INVISCID ITERATION AND GLOBAL INTERACTION CONTROL INPUT DESCRIPTION (UNIT 5) - Continued

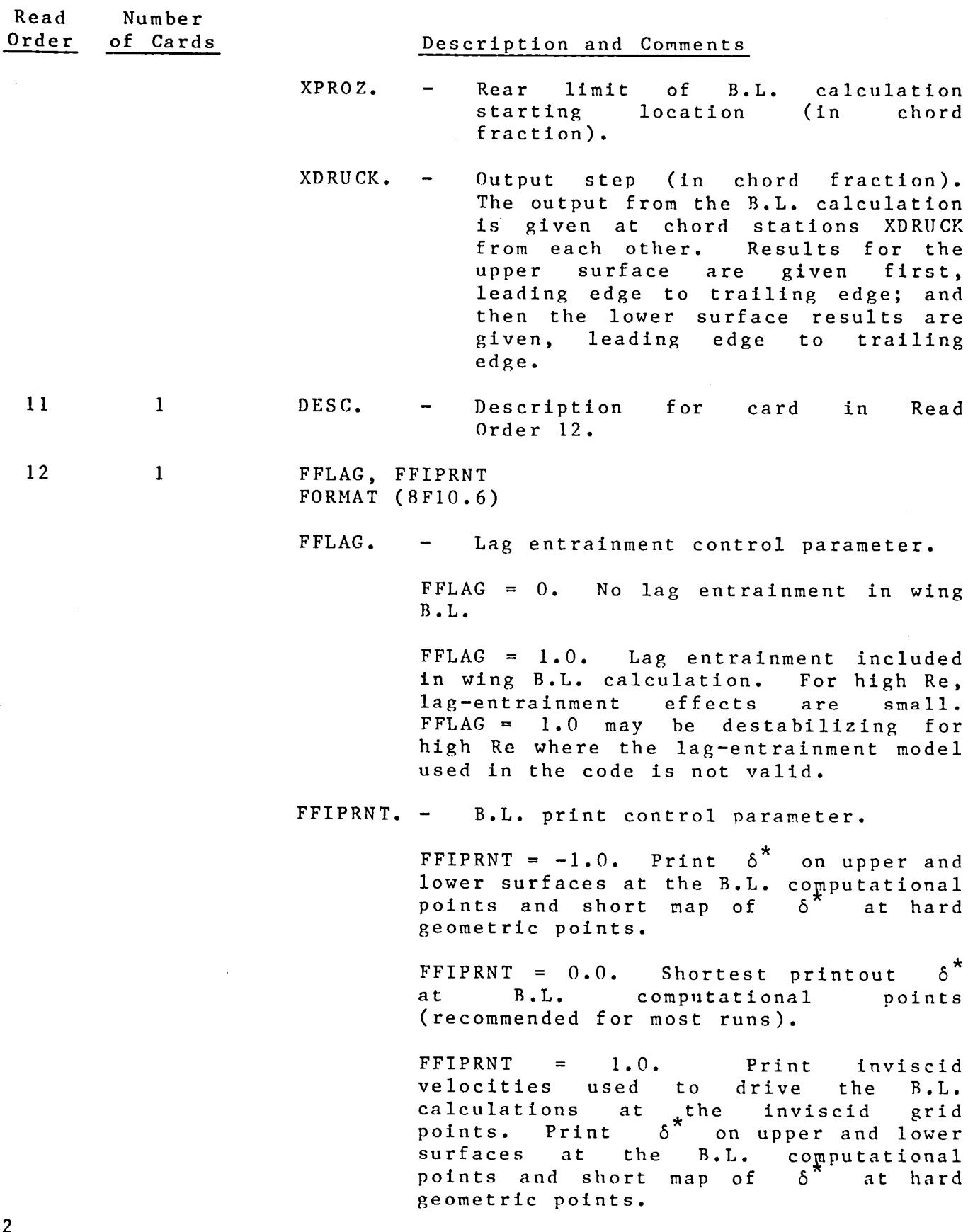

### TABLE 4.- INVISCID ITERATION AND GLOBAL INTERACTION CONTROL INPUT DESCRIPTION (UNIT 5) - Continued

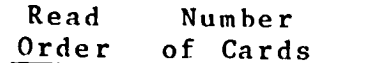

### Or**der of Cards Description and Comments**

FFIPRNT = 2.0. Print inviscid velocities used to drive the B.L. calculations at inviscid grid points. Print  $\delta^*$  on upper and lower surfaces at the B.L. computational points and short map at the hard geomet points. Print  $\delta$  at inviscid computations points. Print  $\delta$  at inviscid computa-<br>tional points (AUSGB). (This point option generates an extremely large amount of output and should be used only when necessary.

### BOUNDARY LAYER TO INVISCID INTERPOLATION PARAMETERS (Read in subroutine LINKVI)

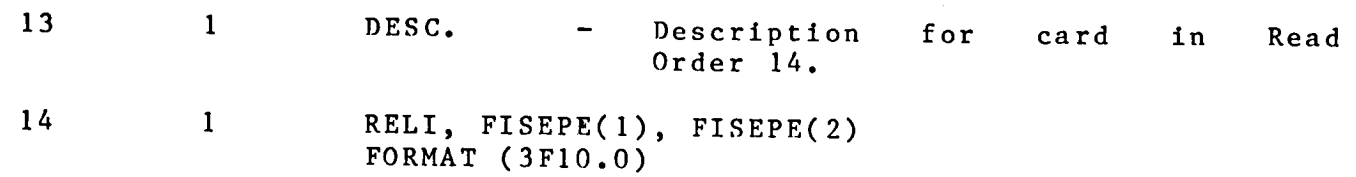

RELI.  $-$  Relaxation factor for  $\delta^*$  corrections in interaction. RELI must be < 1.0. A value of 0.8 is recommended.

> RELI < 0.0 is used for first **b**oun**d**ary-layer correction t\_ indicate no previous values of  $\delta$ <sup>\*</sup> are available for underrelaxation.

- FISEPE(1). Upper surface linear extrapolation flag. Transitory regions of separation in initial global iteration may cause instabilities. Constant<br>value extrapolation of  $\delta$  is value extrapolation of  $\delta^{\pi}$  is used through the region of separation if FISEPE  $\neq$  0.0. (Use FISEPE = 1.0). Near convergence, FISEPE must be equal to 0.0.
- FISEPE(2). Same as FISEPE(1) except for the lower surface.

### TABLE 4.- INVISCID ITERATION AND GLOBAL INTERACTION CONTROL INPUT DESCRIPTION (UNIT 6)--Concluded

Read Number<br>Order of Cards

## of Cards Description and Comments

 $\sim 100$  km s  $^{-1}$ 

Read Orders 1-14 define a single grobal iteration. Repeat global iterations are peformed by repetition of blocks of Rea Orders 1-14. The program terminates by reading the first three Read Orders with FNX  $\langle 1.0; \rangle$  that is, the last three cards should be:

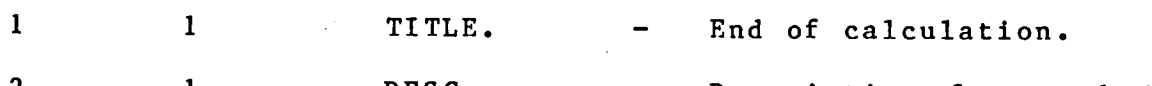

2 1 DESC. - Description for card in Read Order 3.

 $3 \hspace{2.5cm} 1 \hspace{2.5cm} 0.0 \hspace{1.5cm} . \hspace{1.5cm} .$ 

### TABLE 5.- SAMPLE INVISCID ITERATION AND GLOBAL INTERACTION CONTROL INPUT FILE (UNIT 5)

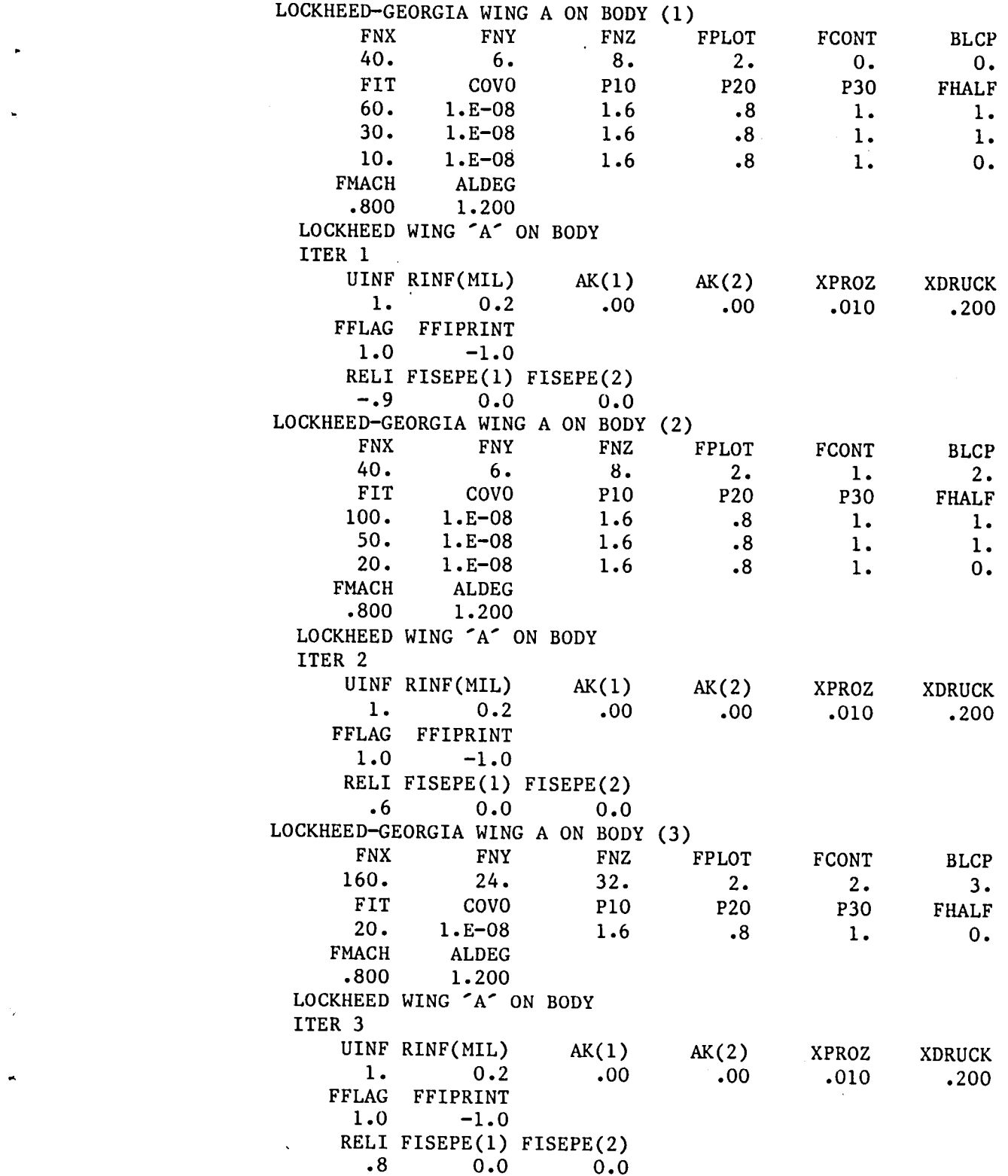

# TABLE 5.- SAMPLE INVISCID ITERATION AND GLOBAL INTERACTION CONTROL INPUT<br>FILE (UNIT 5)--Concluded

÷,

 $\Delta$ 

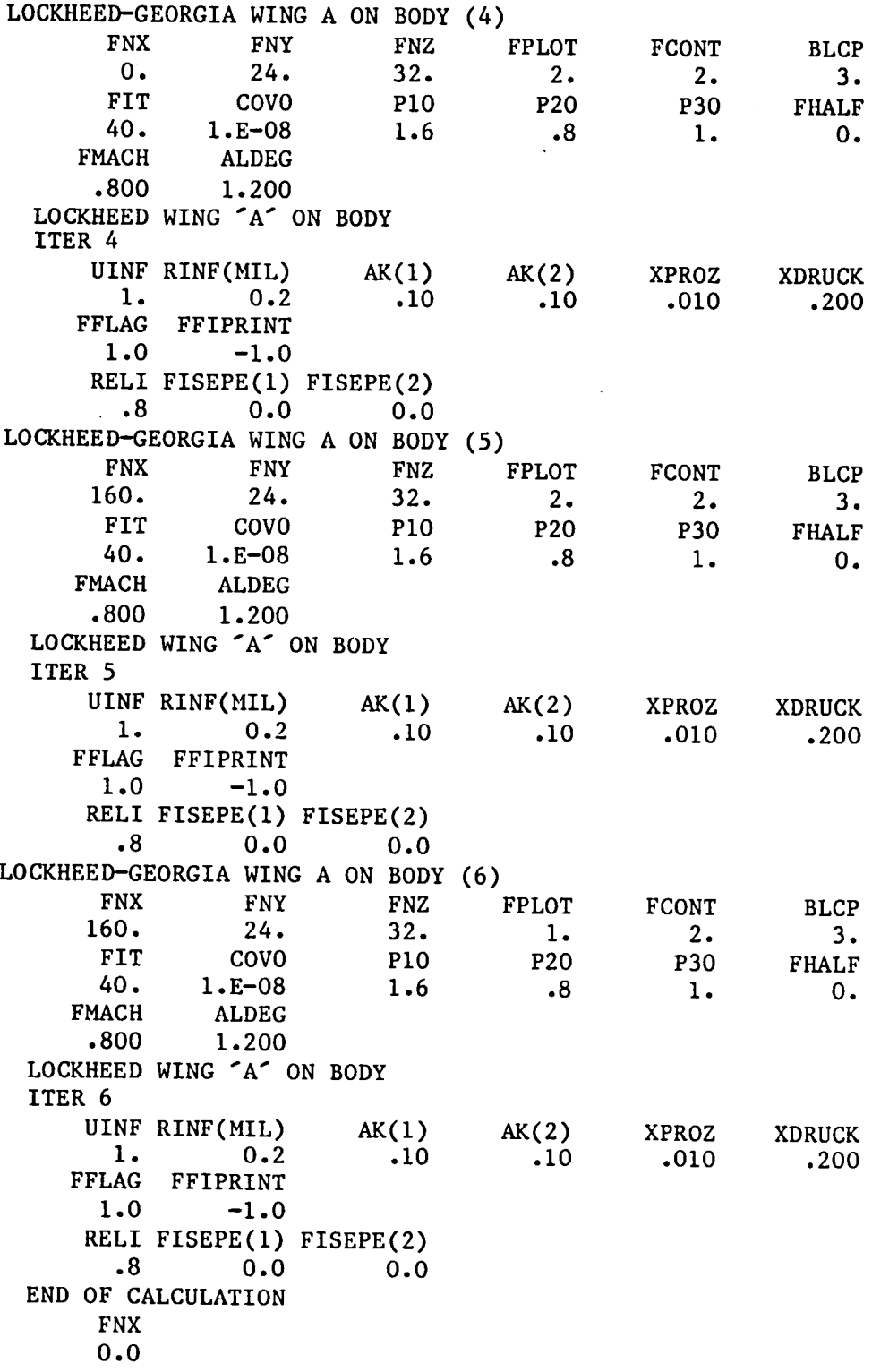

56

 $\overline{\phantom{a}}$ 

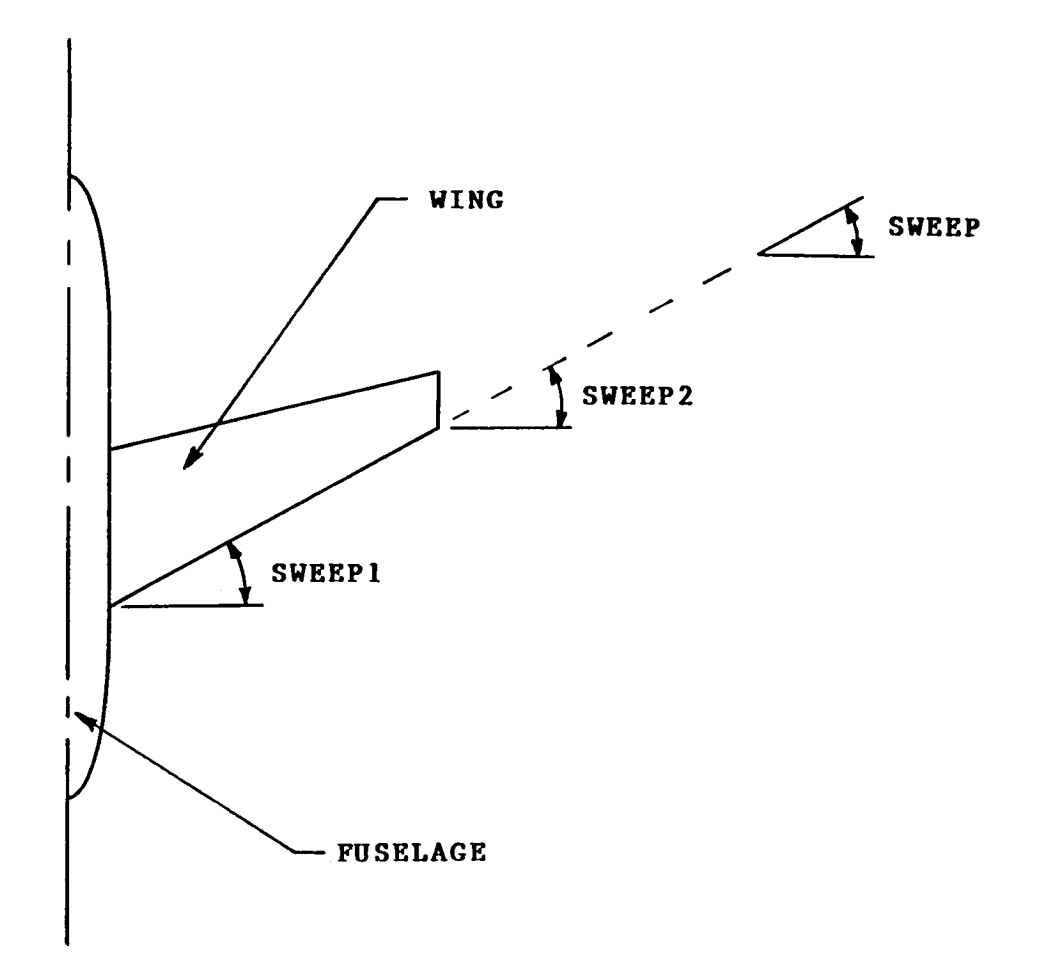

(Dimensions and angles exaggerated for clarity.)

Figure 1.- Definition of SWEEP1, SWEEP2, and SWEEP in Read Order 3.

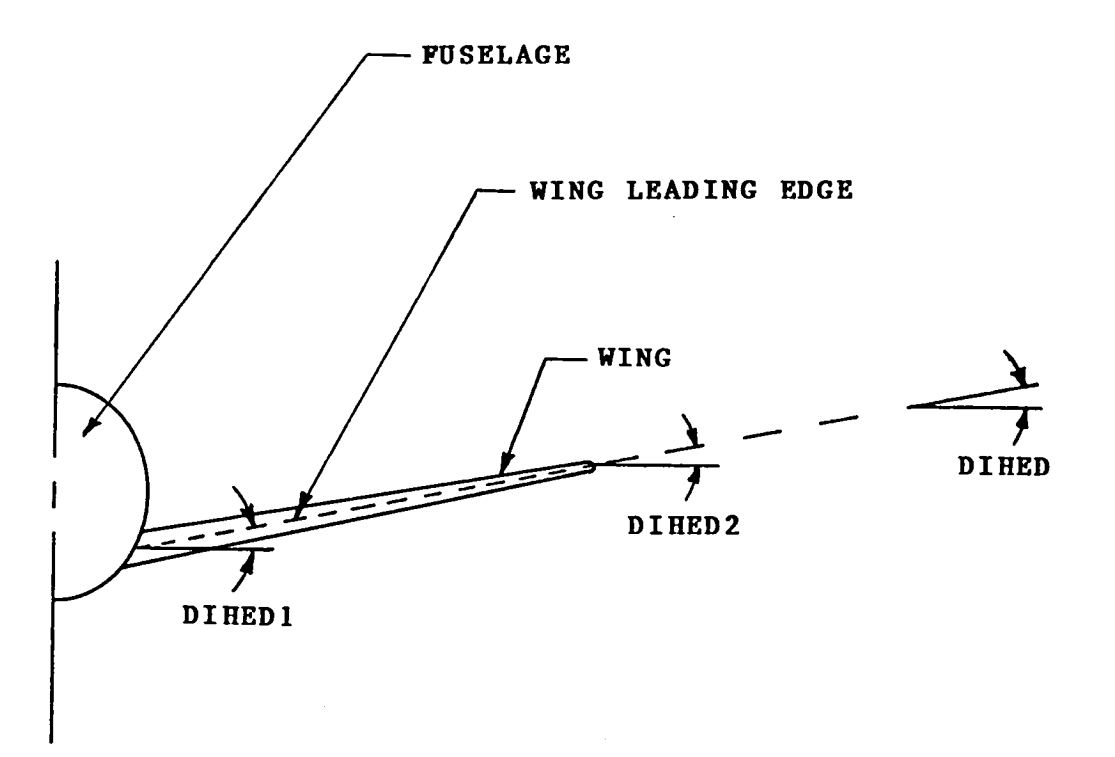

(Dimensions and angles exaggerated for clarity.)

Figure 2.**-** Definition **o**f DIHEDI, DIHED2, and DIHED in Read Order 3.

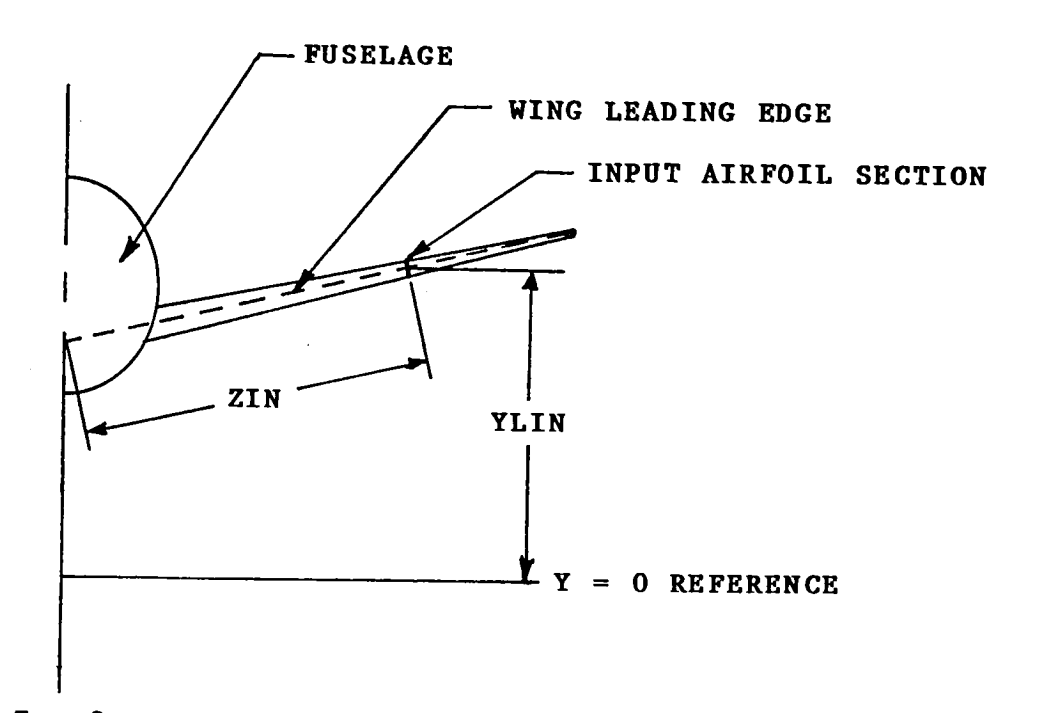

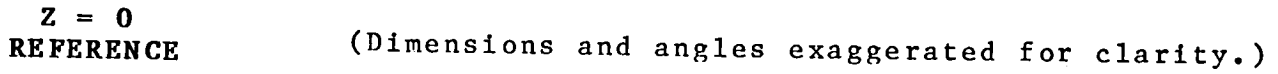

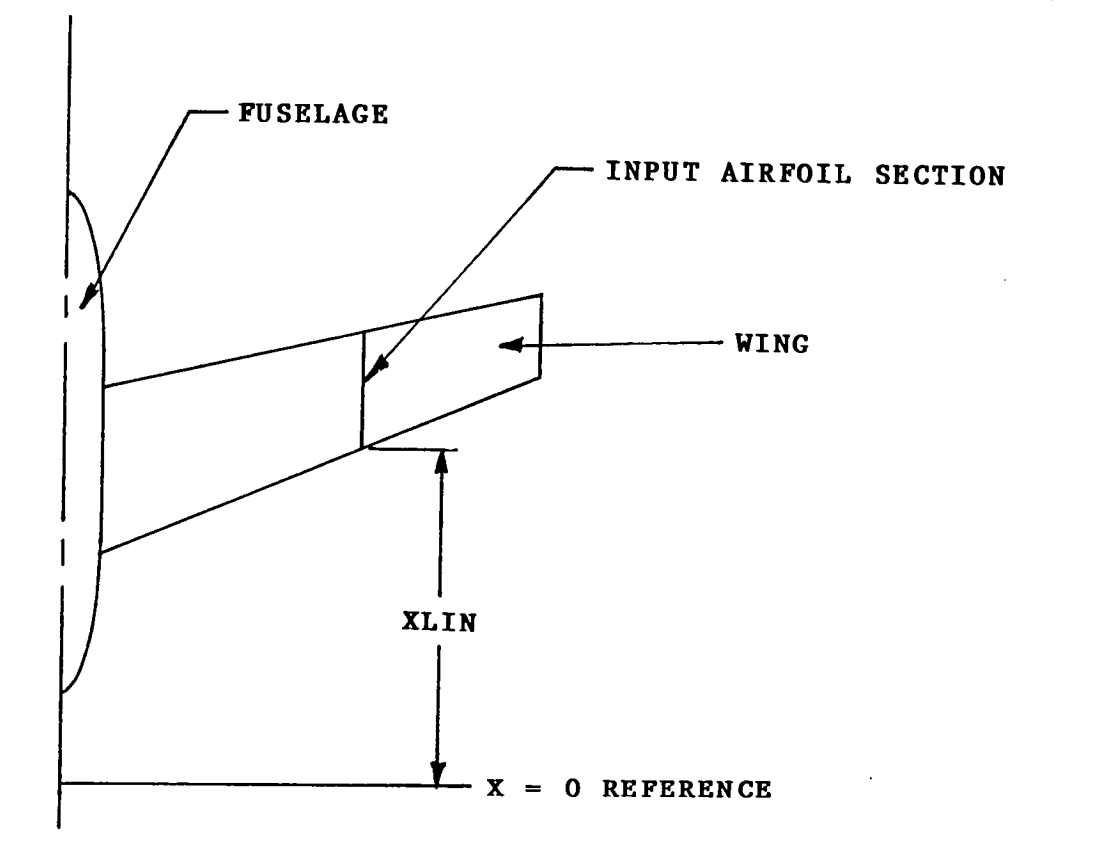

Figure **3**.**-** Definition **o**f ZIN, XLIN, and YLIN in Read Or**d**er 5.

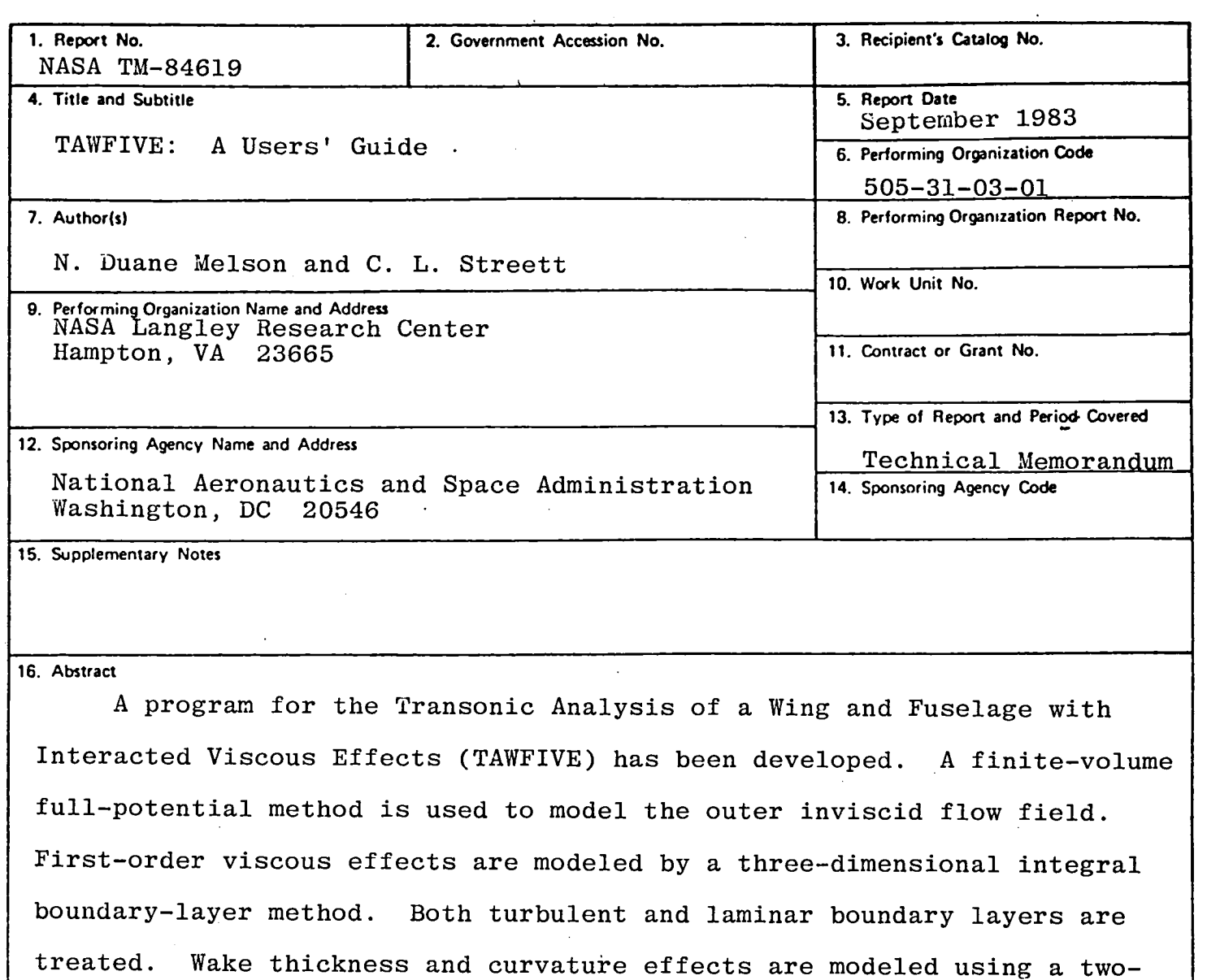

dimensional strip method.

A very brief discussion of the engineering aspects of the program is given. The input and use of the program are covered in great detail.

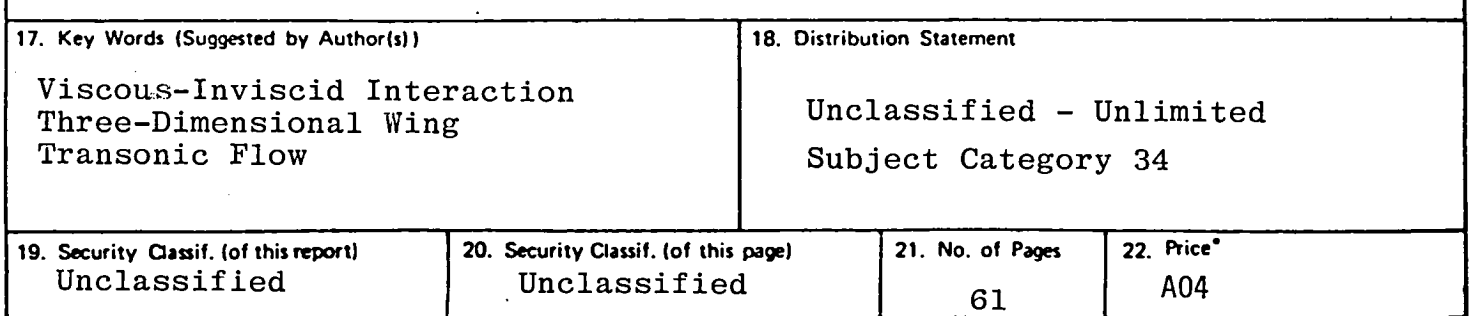

\* For sale by the National Technical Information Service, Springfield, Virginia 22161

 $\sim$  $\mathbf{r}$ 

 $\tilde{z}$ 

 $\label{eq:2.1} \frac{1}{\sqrt{2\pi}}\int_{0}^{\infty}\frac{1}{\sqrt{2\pi}}\left(\frac{1}{\sqrt{2\pi}}\int_{0}^{\infty}\frac{1}{\sqrt{2\pi}}\left(\frac{1}{\sqrt{2\pi}}\int_{0}^{\infty}\frac{1}{\sqrt{2\pi}}\right)\frac{1}{\sqrt{2\pi}}\right)\frac{d\omega}{\omega}d\omega.$ 

 $\mathcal{A}^{\text{max}}_{\text{max}}$ 

 $\label{eq:2.1} \frac{1}{2} \sum_{i=1}^n \frac{1}{2} \sum_{j=1}^n \frac{1}{2} \sum_{j=1}^n \frac{1}{2} \sum_{j=1}^n \frac{1}{2} \sum_{j=1}^n \frac{1}{2} \sum_{j=1}^n \frac{1}{2} \sum_{j=1}^n \frac{1}{2} \sum_{j=1}^n \frac{1}{2} \sum_{j=1}^n \frac{1}{2} \sum_{j=1}^n \frac{1}{2} \sum_{j=1}^n \frac{1}{2} \sum_{j=1}^n \frac{1}{2} \sum_{j=1}^n \frac{$ 

 $\label{eq:2.1} \frac{1}{\sqrt{2}}\int_{\mathbb{R}^3}\frac{1}{\sqrt{2}}\left(\frac{1}{\sqrt{2}}\right)^2\frac{1}{\sqrt{2}}\left(\frac{1}{\sqrt{2}}\right)^2\frac{1}{\sqrt{2}}\left(\frac{1}{\sqrt{2}}\right)^2\frac{1}{\sqrt{2}}\left(\frac{1}{\sqrt{2}}\right)^2.$ 

 $\label{eq:2} \frac{1}{2} \int_{\mathbb{R}^3} \frac{1}{\sqrt{2}} \, \frac{1}{\sqrt{2}} \, \frac$ 

 $\label{eq:2.1} \frac{1}{2} \sum_{i=1}^n \frac{1}{2} \sum_{j=1}^n \frac{1}{2} \sum_{j=1}^n \frac{1}{2} \sum_{j=1}^n \frac{1}{2} \sum_{j=1}^n \frac{1}{2} \sum_{j=1}^n \frac{1}{2} \sum_{j=1}^n \frac{1}{2} \sum_{j=1}^n \frac{1}{2} \sum_{j=1}^n \frac{1}{2} \sum_{j=1}^n \frac{1}{2} \sum_{j=1}^n \frac{1}{2} \sum_{j=1}^n \frac{1}{2} \sum_{j=1}^n \frac{$ 

 $\frac{1}{3}$  $\frac{1}{2}$